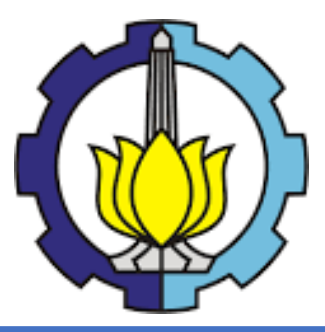

**THESIS – SS142501**

# <span id="page-0-0"></span>**STATISTICAL CLUSTERING OF HEAVY PRECIPITATION RADAR IMAGES IN SURABAYA USING GAUSSIAN MIXTURE MODEL**

KIKI FERAWATI NRP. 06211650010023

**SUPERVISORS** Dr. rer. pol. Heri Kuswanto, M.Si. Tomohiko Tomita, Ph.D.

MASTER PROGRAM DEPARTMENT OF STATISTICS FACULTY OF MATHEMATICS, COMPUTING, AND DATA SCIENCES INSTITUT TEKNOLOGI SEPULUH NOPEMBER SURABAYA 2018

<span id="page-2-0"></span>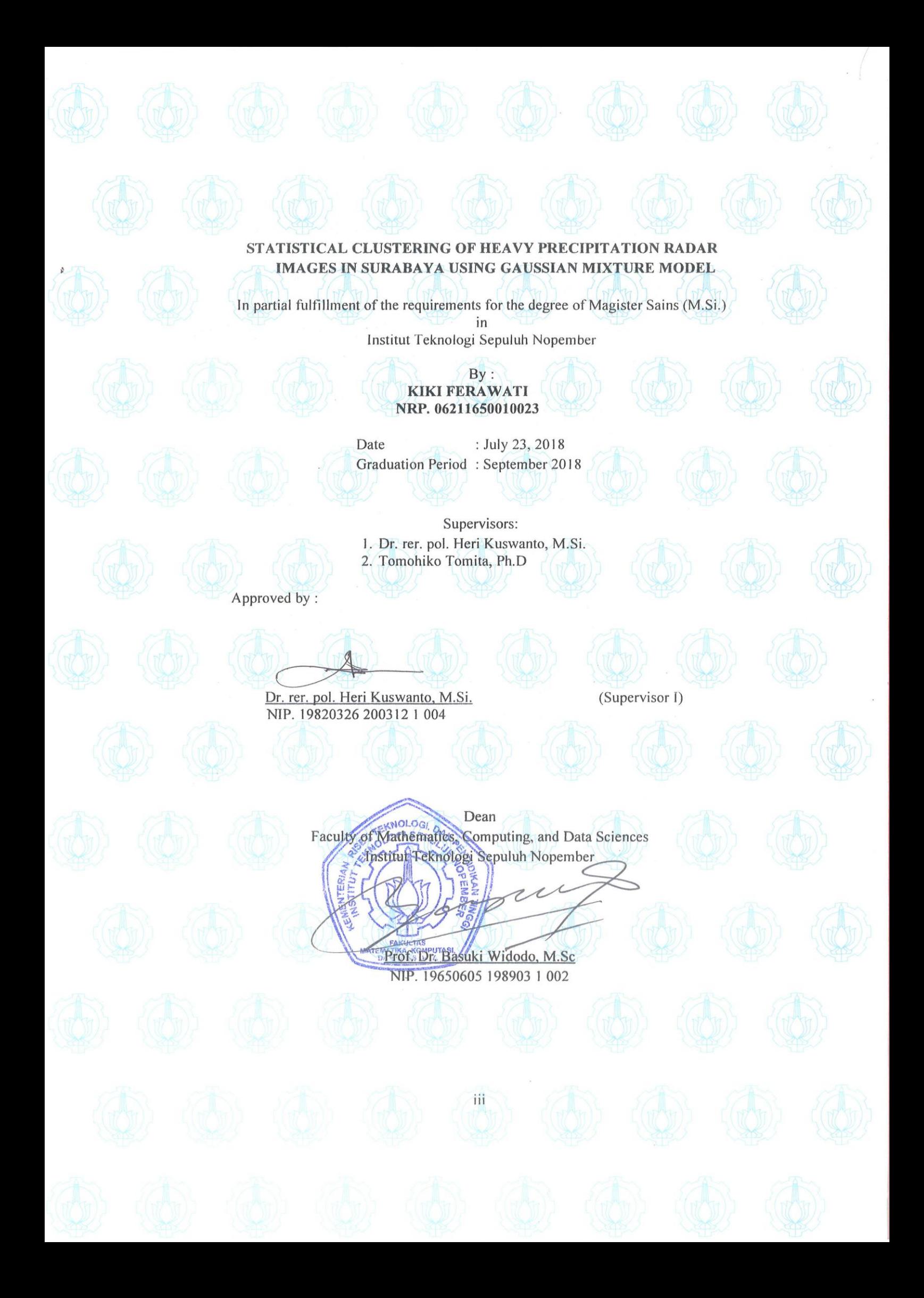

## **STATISTICAL CLUSTERING OF HEAVY PRECIPITATION RADAR IMAGES IN SURABAYA USING GAUSSIAN MIXTURE MODEL**

Name of Student : Kiki Ferawati NRP : 06211650010023 Supervisors : Dr. rer. pol. Heri Kuswanto, M.Si. Tomohiko Tomita, Ph.D.

## **ABSTRACT**

<span id="page-4-0"></span>Precipitation in Indonesia is affected by a wide range of weather variability. Understanding the characteristics of precipitation in the area is essential in order to predict heavy precipitation event. Characteristics of precipitation, e.g. its shape and pattern are important feature to predict extreme rainfall events obtained from radar images. This study applied the Gaussian Mixture Model (GMM) for high dimensional data clustering (hereafter denoted as HDDC) to cluster the shapes appearing in the radar images associated with heavy precipitation events in Surabaya. Another method used for this analysis is *K*-means clustering with principal component analysis (PCA). Using ITS precipitation data, the Hill Plot and Mean Residual Life Plot (MRLP) suggested that the extreme event is characterized with the precipitation above 1.5 mm per ten minutes. According to the Bayesian Information Criterion (BIC), the HDDC suggested 10 clusters to characterize the heavy precipitation patterns. Another clustering method, *K-*means with PCA is also applied to the data. However, out of the 10 clusters, several clusters show similar pattern, suggesting that 10 clusters are too many for the data. Reviewing the value of Pseudo-F and Silhouette of *K-*means and the BIC value of HDDC, 2 clusters are deemed best for radar images data. The analysis for both *K*-means and HDDC shows some inconsistency in terms of the cluster members, due to the small sample size. Hence, ensemble-based HDDC is proposed to overcome the problem. This method generated better results with robust cluster. It resulted in two clusters representing the pattern of precipitation system in Surabaya.

Keywords: Radar image, Heavy precipitation, Cluster, Gaussian Mixture Model, *K*-means

## **PREFACE**

<span id="page-6-0"></span>This thesis is written as the graduation requirement for master program in Statistics, Institut Teknologi Sepuluh Nopember. Thanks to Allah SWT for the blessing, so that the writer can complete this thesis titled "Statistical Clustering of Heavy Precipitation Radar Images in Surabaya using Gaussian Mixture Model".

This thesis cannot be completed with support from people around me, be it academically or spiritually. Therefore, I would like to express my thanks to:

- 1. Dr. Heri Kuswanto, M.Si as my supervisor, for his support and guidance for me in writing this thesis.
- 2. Tomohiko Tomita, Ph.D as my co-supervisor, for his support and patience in teaching me about meteorological field during my exchange period and for the guidance in writing my thesis.
- 3. Dr. Dedy Dwi Prastyo, M.Si and Dr. Kartika Fithriasari, M.Si for the evaluation and suggestion for improving this thesis.
- 4. Dr. Suhartono, M.Sc as Head of Statistics Department.
- 5. All the lecturers in master program of Statistics in ITS.
- 6. My family, Father, Mother, Brother and Sister, for their support and encouragement, starting from my decision of taking master program, went to an exchange program until completing this thesis.
- 7. Epa Suryanto as a good discussion partner.
- 8. Mbak Shofi for helping me review this thesis.
- 9. Saidah as friend in the same department and during exchange program, we have gone through a lot together in our journey on writing our thesis.
- 10. Tete, Tri, Sella, Zakya and Arlene, as a good friend that I met in this master program.
- 11. Chiko, Nila, Yunita, Farida and other friends that I met during the exchange program.

Surabaya, July 2018 Kiki Ferawati

# **TABLE OF CONTENTS**

<span id="page-8-0"></span>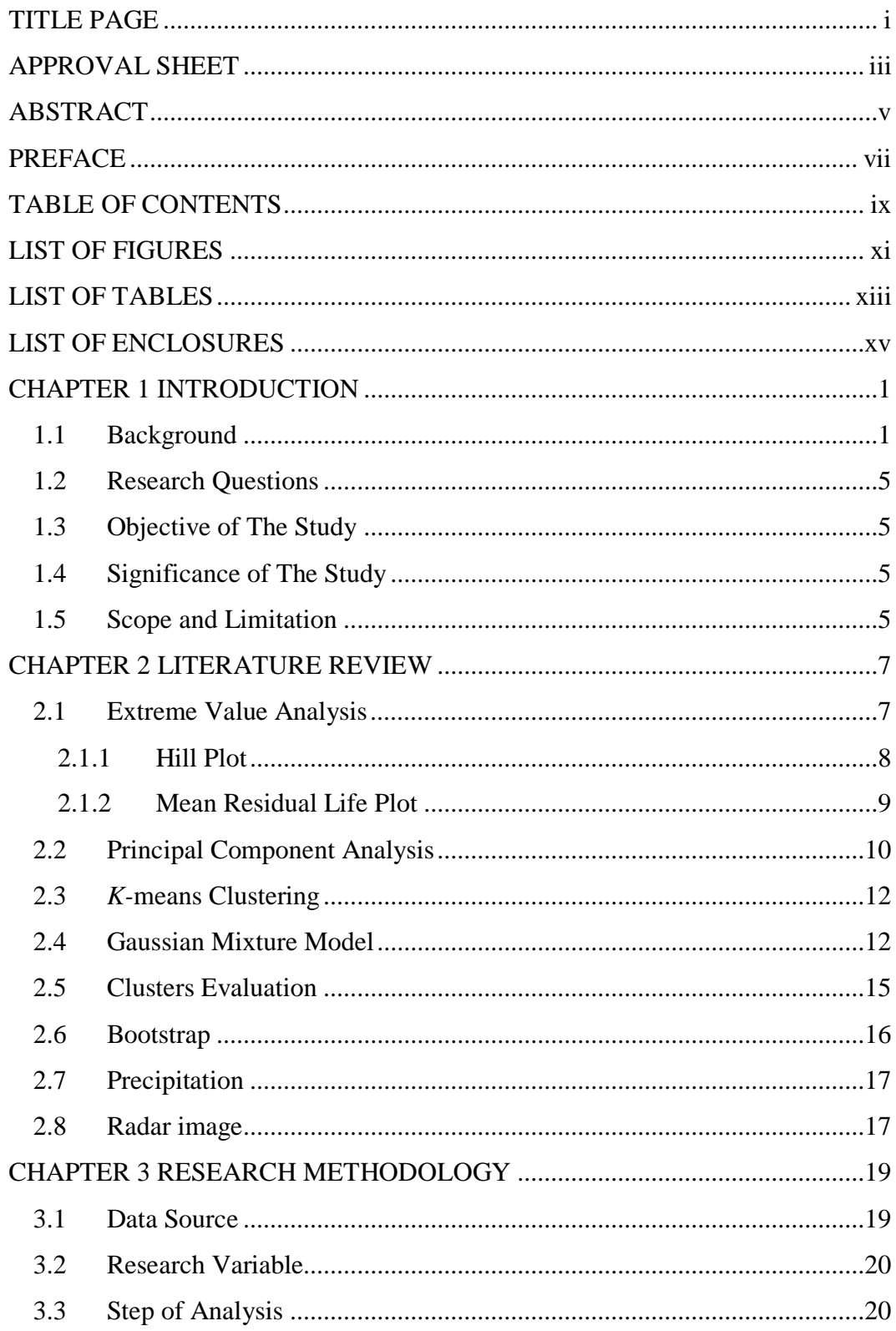

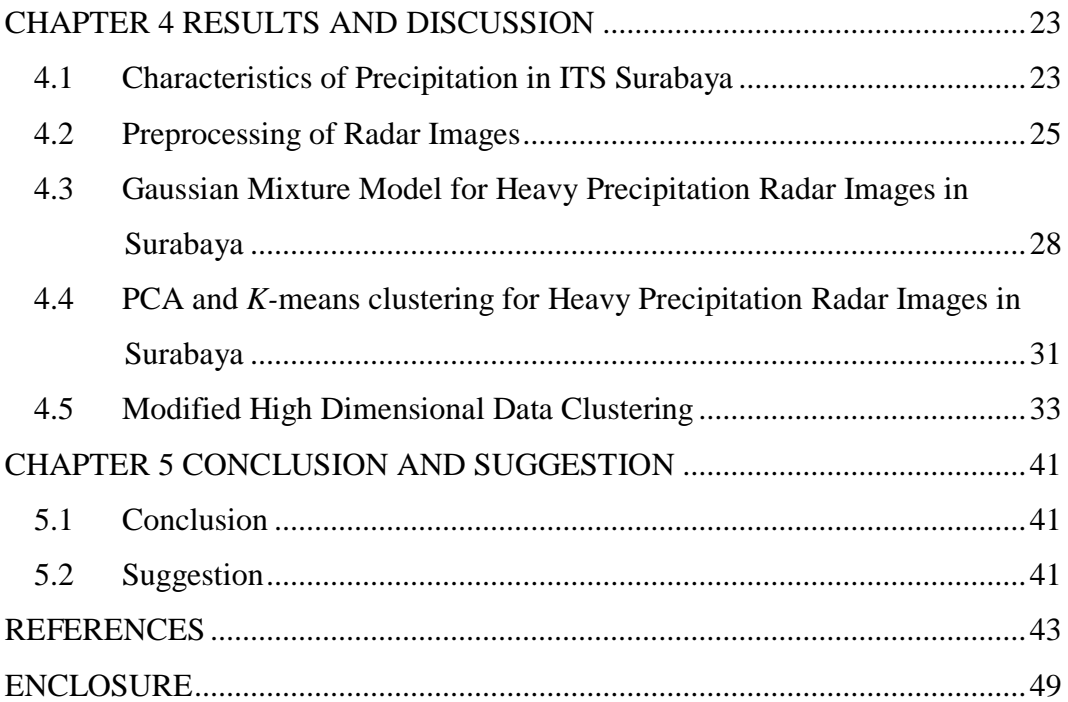

# **LIST OF FIGURES**

<span id="page-10-0"></span>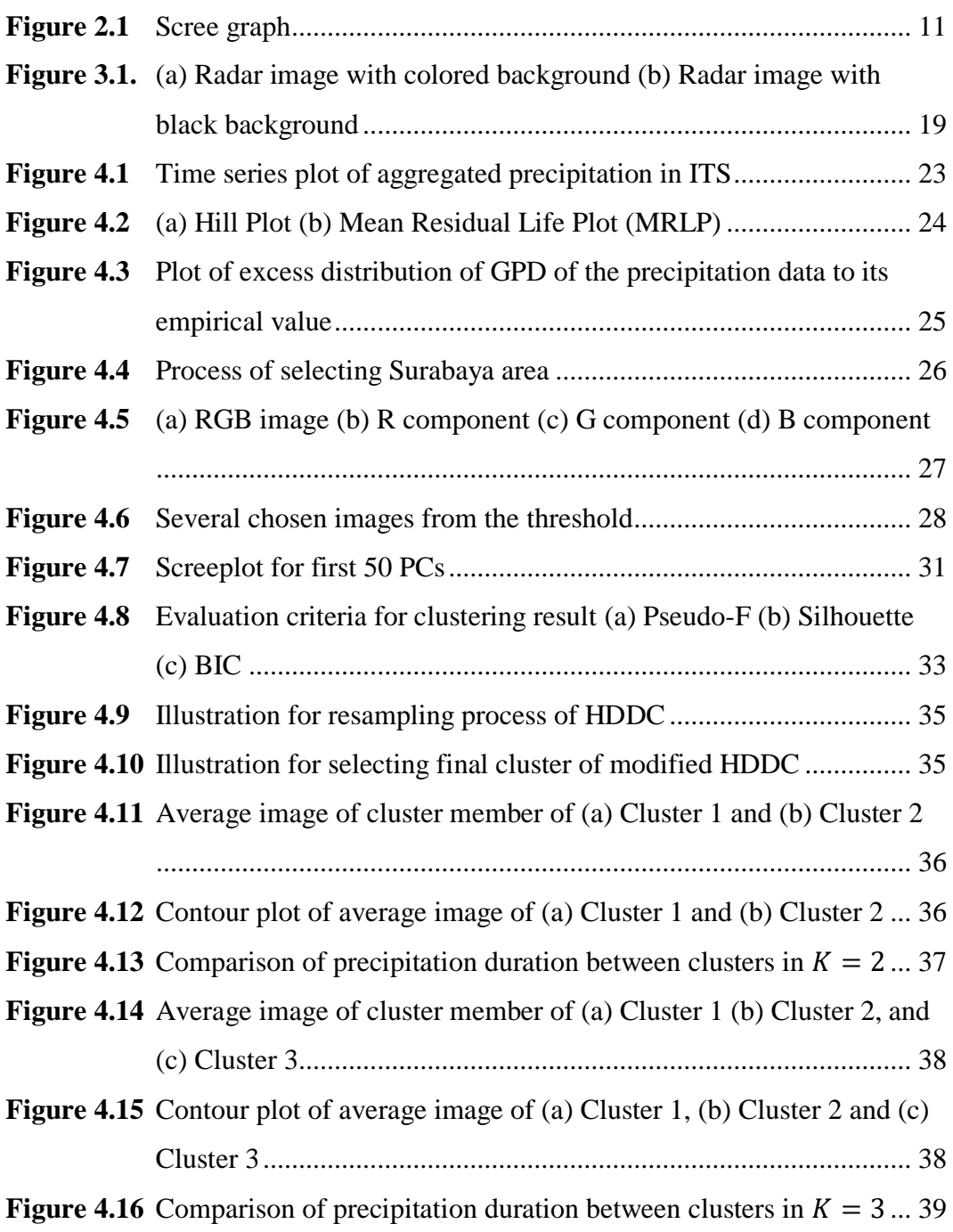

## **LIST OF TABLES**

<span id="page-12-0"></span>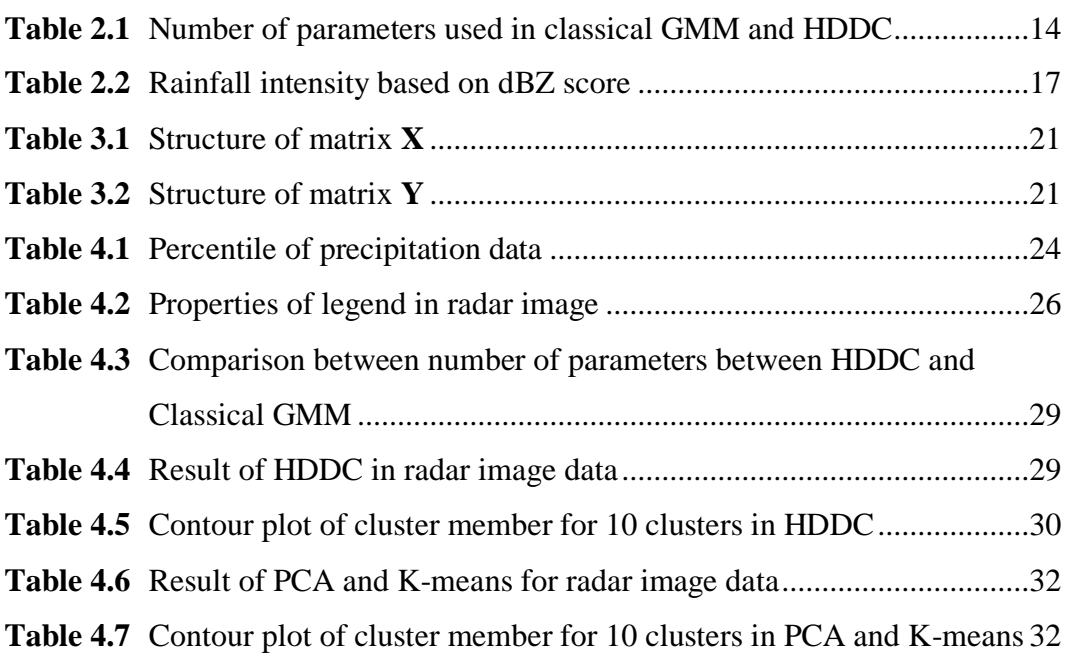

# **LIST OF ENCLOSURES**

<span id="page-14-0"></span>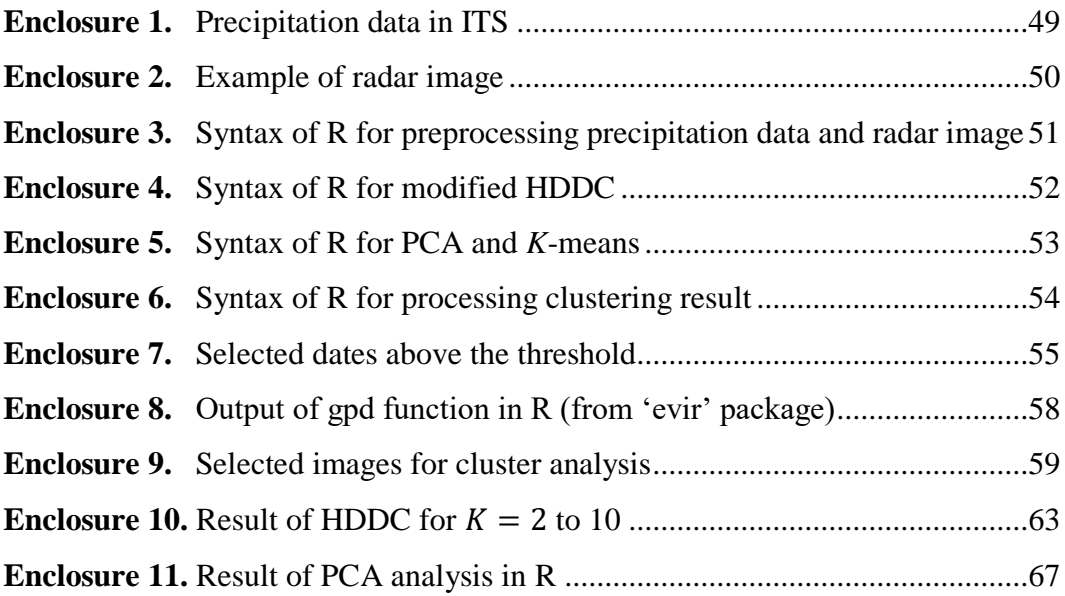

# **CHAPTER 1 INTRODUCTION**

#### <span id="page-16-1"></span><span id="page-16-0"></span>**1.1 Background**

Due to its location and landscape, precipitation in Indonesia is affected by a wide range of weather variability. Located at  $11^{\circ}S - 6^{\circ}N$  and  $95^{\circ} - 141^{\circ}E$ , Indonesia is a tropical country with two seasons, i.e., wet and dry season. Several climate variabilities such as El Nino Southern Oscillation (ENSO), Madden-Jullian Oscillation (MJO) and Indian Ocean Dipole (IOD) affect the precipitation in Indonesia (Hendon, 2003; D'Arrigo & Wilson, 2008; Hidayat & Kizu, 2010). Islam, Hayashi, Terao, Uyeda & Kikuchi (2005) argued that understanding the characteristics of precipitation such as shape, size, and direction of precipitation systems are very important. Weather radar systems and satellites have provided information on spatial patterns of precipitation which can be used to study the characteristics of the system (AghaKouchak, Nasrollahi, Li, Imam, & Sorooshian, 2010), which might provide useful information to predict heavy precipitation event. Research using radar data for precipitation prediction has been carried out since a long time ago. Harrison (2000) worked on improving precipitation estimates from weather radar using quality control and correction techniques. Wang et al. (2009) used rainfall radar imaging in a nowcasting system.

There are only few research involving radar images in Indonesia. Ilhamsyah (2013) utilized weather radar images to support marine and fisheries activities near Aceh area. By interpreting the weather radar images, Ilhamsyah was able to get information on potential hazardous areas, which was valuable information for fisherman to prepare for their activities in the sea. Paski (2017) studied about assimilating model from global forecast system output to radar and satellite image observation data. The result of the study was the rainfall predictions with the assimilation of satellite data shown to be the best results. With the development of the radar system in Indonesia, radar image now can be used as a tool to help on understanding weather system in Indonesia. Unfortunately, the weather radar data of the Meteorological Office Indonesia (BMKG) are available only on several spots

over Indonesia. As of 2016, there are 40 weather radarsinstalled and 20 other radars were planned to be installed in 2017, 2018 and 2019 (BMKG, 2017). Most of radars are located in big cities in Indonesia, such as Tangerang, which is located near Jakarta, Semarang, and Surabaya.

Surabaya as the second biggest city in Indonesia is the center of economy of East Java. Its strategic location also made Surabaya the center for economic activity in Eastern Indonesia. As the city is currently growing and being home of offices and business centers, it rapidly transforms into trading center. Several major industries in Indonesia are based in Surabaya, and several area in Surabaya have become business center, with plenty of shopping mall, apartment and office building (Ostojic, Bose, Krambeck, Lim, & Zhang, 2013).

However, Surabaya has the risk of flooding. As the center of economic activity, flooding can disturb the flow of economy in the area. There are several causes of flood in Surabaya. One of them is sea level rise. Because Surabaya is located in the coastal area, such problem cannot be avoided. Imaduddina and Subagyo (2014) made flood risk zone map which identifies 5 risk levels according to the National Disaster Mitigation Guidance for coastal area in Surabaya. Another cause of flood in Surabaya is heavy rain. In the recent years, heavy rain has been the cause of flood in several areas in Surabaya. Five hours of rain caused flood in Surabaya in April 2016 (TEMPO, 2016). In May 2016, heavy rain of three hours straight caused flood in a number of regions in Surabaya (TEMPO, 2016; REPUBLIKA, 2016). Flood caused by heavy rain also happened in Surabaya on February 2017 (KOMPAS, 2017a). In November 2017, a flood with the level of 50 cm happened in Surabaya. There has been also a report of high precipitation intensity on the day it happened (KOMPAS, 2017b). Flood has become one of recurring problems in Surabaya every year. Due to the serious impacts of flood induced by heavy precipitation happened in Surabaya, thus predicting the heavy precipitation pattern in Surabaya is extremely important. Surabaya is located in region A or monsoonal regime. Region A has single peak of monthly rainfall around December-January, which is the peak of the wet season in Indonesia (Aldrian & Susanto, 2003).

As mentioned above, characteristics of precipitation system such as its shape are important factor to predict extreme rainfall events. In order to get a clear image of the shape of precipitation system at the time of heavy precipitation, the availability of radar images in Surabaya provided by BMKG can be a useful resource. However, radar image is updated every ten minutes, resulting in more than a hundred images available for a single day. Combining all the data for wet season of 2017/2018, from October 2017 to March 2018, there are more than ten thousand images. Furthermore, in a case where rain did not happen, the image will not contain any useful information. Analyzing all the images will be difficult and inefficient. Therefore, a step to filter the necessary data is important. Because the purpose of the analysis is to predict heavy precipitation in Surabaya through the characteristics of precipitation system, identifying the event of heavy precipitation in Surabaya is important for selecting the images for the analysis.

One of the methods used to analyze extreme event is Extreme Value Theory (EVT) introduced by Fisher and Tippett (1928). The aim of EVT is to predict the occurrence of rare events. The EVT has been widely applied in various field of research. Marimotou, Raggad & Trabelsi (2006) used EVT to manage energy price risks. Gilli and Kellezi (2006) applied EVT for measuring financial risk in major stock market indices. Among applications of EVT in climate are by Goldstein, Mirza, Etkin, & Milton (2003), by using EVT for constructing extreme climate scenarios. Cooley (2005) used EVT for developing models in several cases based on the issues in climate and weather studies. Rahayu (2013) used block maxima with Generalized Extreme Value (GEV) distribution approach to identify climate change in Indramayu. In the case of application of EVT to precipitation event, Montfort and Witter (1986) used GPD to fit rainfall series in Dutch. Langousis, Mamalakis, Puliga, & Deidda (2016) studied about estimating the threshold for Generalized Pareto Distribution for NOAA NCDC daily rainfall data. By applying EVT to the precipitation data, the heavy precipitation threshold as the criteria for selecting radar images can be determined.

The next step of analysis after identifying the event of heavy precipitation is clustering the shape of radar images when heavy precipitation occurs. Clustering the shape will be useful to understand the characteristics of precipitation in the same

clusters. Clustering methods are techniques of grouping based on similarities or distances between the objects (Johnson & Wichern, 2007). Generally, clustering method is divided into hierarchical and nonhierarchical cluster. Hierarchical clustering methods are either a series of successive mergers or a series of successive divisions. Single linkage, complete linkage, and average linkage are examples of hierarchical clustering method.

On the other hand, nonhierarchical clustering methods are clustering techniques that are designed to group items into collection of K clusters. *K-*means is a popular nonhierarchical clustering method. Aside from the popular hierarchical and nonhierarchical clustering methods, there is also clustering method based on statistical model, namely mixture model. The most common mixture model is Gaussian Mixture Model (GMM), with each mixture following normal distribution.

The GMM has been widely used for clustering problem. Ling and Zhu (2017) used GMM to predict precipitation events in Shanghai. In the case of image data, GMM is usually applied for the case of image segmentation. Kalti and Mahjoub (2014) used GMM to classify pixels based on weighted similarity distance. However, classical GMM has certain problems when faced with high dimensional data. Bouveyron (2007b) found that the classical GMM show a disappointing behavior when the size of the dataset is too small compared to the numbers of parameter to be estimated.

Image processing is a problem of high dimensional spaces. High dimensional data clustering (HDDC) is a method for clustering based on Gaussian Mixture Model designed for high dimensional data (Bergé, Bouveyron, & Girard, 2012). However, due to small number of images in heavy precipitation event, HDDC may not perform well, hence a new method of modified HDDC by using bootstrap resampling is proposed. This study adopted the ensemble concept applied to HDDC to obtain optimal cluster member for identifying the shape of precipitation system in Surabaya, East Java.

## <span id="page-20-0"></span>**1.2 Research Questions**

Based on the background described on the first section, the problem in this study is to find the cluster of heavy precipitation over Surabaya observed from radar images. The performance of several clustering approaches are evaluated.

## <span id="page-20-1"></span>**1.3 Objective of The Study**

The goal of this research are described below.

- 1. To examine the shape or pattern of radar image associated with heavy precipitation in Surabaya through cluster analysis.
- 2. To evaluate the performance of several clustering methods for identifying the radar image pattern of heavy precipitation in Surabaya.

## <span id="page-20-2"></span>**1.4 Significance of The Study**

This research is expected to be a significant material for:

- 1. For the student, to learn about application of GMM in radar image for heavy precipitation in Surabaya.
- 2. For BMKG, to help on optimizing the usage of radar image for heavy precipitation prediction.
- 3. For the next research, this research is expected to help on improving knowledge about application of statistics to climate data using extreme value analysis and clustering method.

## <span id="page-20-3"></span>**1.5 Scope and Limitation**

The limit of this study are described below.

- 1. Data used in this research spans from October 18, 2017 to March 31st, 2018, corresponding to rainy season in Indonesia.
- 2. The area of analysis is limited to  $150 \times 150$  pixels in Surabaya area and only focused on R (red) component of the image.

# **CHAPTER 2 LITERATURE REVIEW**

#### <span id="page-22-1"></span><span id="page-22-0"></span>**2.1 Extreme Value Analysis**

Extreme value analysis is the branch of statistics which attemps to characterize the tail of a distribution (Cooley D. , 2009). Extreme value theory is one of the most important statistical method. Extreme value analysis usually require estimation of the probability of events that are more extreme than any observed value (Coles, 2001). Throughout the year, extreme value analysis has been widely used in various disciplines such as insurance industry, risk assessment, assessment of meteorological change and more.

Peaks Over Threshold (POT) is a method for identifying extreme value by using a threshold. For the practical applications, the POT models are generally preferred because it is more efficient to use since all observations above the threshold are used to estimate parameters of the tail (Marimotou, Raggad, & Trabelsi, 2006). The data exceeding the threshold can be estimated well using Generalized Pareto Distribution (GPD) (Leadbetter, 1991; Beirlant, Goegebeur, Teugels, Waal, & Ferro, 2014). If Y is a random variable distributed as GPD with scale parameter  $\sigma$  and shape parameter  $\xi$ , the function is written in Equation 2.1.

$$
G_{\xi,\beta}(y) = \begin{cases} 1 - \left(1 + \frac{\xi y}{\beta}\right)^{-\frac{1}{\xi}} & \text{if } \xi \neq 0\\ 1 - \exp\left(-\frac{y}{\beta}\right) & \text{if } \xi = 0 \end{cases}
$$
(2.1)

where  $\beta > 0$ ;  $y \ge 0$  when  $\xi \ge 0$  and  $0 \le y \le -\beta/\xi$  when  $\xi < 0$ .

- $y =$  observation exceeding threshold u
- $\beta$  = scale parameter
- *ξ* = shape parameter

For a Pareto distribution, the tail index  $\alpha$  is the reciprocal value of  $\xi$  when  $\xi > 0$ . The special case happened when  $\xi = 0$ , as the GPD is the same as the exponential distribution with mean  $\beta$  (Ghosh & Resnick, 2010). The shape parameter  $\xi$  is important for determining the qualitative behavior of GPD. If  $\xi < 0$ , the excess distribution has an upper bound defined by  $u - \beta/\xi$  and if  $\xi > 0$  then the GPD has no upper limit. Parameter of GPD can be estimated using maximum likelihood. Solving likelihood function of GPD is quite complicated so loglikelihood is used instead.

Determining threshold of extreme value is a bit tricky. There are several methods to decide the threshold value, two of them are visual assessment of threshold choice plot which require prior experience for interpretation, namely Hill plot and Mean Residual Life Plot.

#### <span id="page-23-0"></span>**2.1.1 Hill Plot**

Hill plot is one of methods for determining threshold for extreme value theory. Identifying the threshold or tail index  $α$  of a dataset is really important for extreme value cases. Hill plot is very efficient when the dataset is from Pareto distribution (Drees, Haan, & Resnick, 2000).

The Hill estimator is the conditional maximum likelihood estimator for heavy-tailed distributions. If the data exceeding threshold u and follows Pareto distribution with index α, the distribution exceeding u is given in Equation 2.2.

$$
F^{[u]}(x) = 1 - \left(\frac{u}{x}\right)^{\alpha}, x \ge u \tag{2.2}
$$

The data is denoted by  $\{x_i\}_{i=1}^N$ , with sample size of N whose k largest value exceeds the threshold u. The parameter of Hill estimator can be estimated by equation below.

$$
\hat{\xi}_{k,N} = \left(\hat{\alpha}_{k,N}\right)^{-1} = \frac{1}{k} \sum_{i=1}^{k} \left[ \ln x_{N-i+1} - \ln x_{N-k} \right] \tag{2.3}
$$

with  $x_{(i)}$  as the order statistics of the series x, with  $x_{(N)} > x_{(N-1)} > \cdots > x_{(1)}$ . Under some additional restrictions on the behavior of underlying distribution function,  $\hat{\xi}_{k,N}$  is asymptotically Gaussian with mean  $\xi$  and variance  $(\xi^2 k)^{-1}$ . The  $(1 - x)$ % confidence intervals can be computed as Equation 2.4.

$$
\hat{\xi} \pm \lambda_{x/2} \frac{\hat{\xi}}{\sqrt{k}} \tag{2.4}
$$

where  $\lambda_{x/2}$  is the  $\left(1 - \frac{x}{2}\right)$  $\frac{x}{2}$ ) standard Normal quantile. Each different threshold value might lead to a different Hill estimator (Alfarano & Lux, 2010). The value of Hill estimator is then plotted in the figure, called Hill plot.

Based on simulation by Alfarano and Lux (2010), the appropriate tail fraction for the "best" estimator for the 'true' parameter α is not immediately obvious. The possible approach is searching for a region in the Hill plot where the estimated values are approximately constant, called eyeball method. This approach relied heavily on subjective graphical data analysis.

#### <span id="page-24-0"></span>**2.1.2 Mean Residual Life Plot**

Mean Residual Life Plot (MRLP) is one of visual procedures to determine threshold in extreme value analysis. MRLP is subjective and sometimes difficult to interpret (Thompson, Cai, Reeve, & Stander, 2009). Mean excess function is a tool to help determining the threshold choice of u. The mean excess function of a random variable X with threshold u and endpoint  $x_F$  is defined as

$$
e(u) = E(X - u|X > u), 0 \le u < x_F \tag{2.5}
$$

The value  $e(u)$  is the mean excess over the threshold value u. An appropriate value of the high threshold can be found by plotting the empirical mean excess function (Embrechts, Klüppelberg, & Mikosch, 1997). A mean excess plot, or can also be called MRLP in reliability cases, consist of the graph  $\{(X_{k,n}, e_n(X_{k,n})) : k = 1, ..., n\}$ . For X following GPD with parameters  $\xi < 1$  and  $\beta$ , for  $u < x_F$ , the mean excess function is defined as

$$
e(u) = E(X - u|X > u) = \frac{\beta + \xi u}{1 - \xi}, \beta + u\xi > 0
$$
 (2.6)

From the function above, it can be inferred that the mean excess function of a GPD is linear. The empirical mean excess function of a given sample  $X_1, ..., X_n$ is defined by

$$
e_n(u) = \frac{1}{N_u} \sum_{i \in \Delta_n(u)} (X_i - u), u > 0
$$
 (2.7)

where  $N_u = \text{card}\{i : i = 1, ..., n, X_i > u\} = \text{card}\Delta_n(u)$ . This suggests a graphical approach for choosing u, choose  $u > 0$  such that  $e_n(u)$  is approximately linear for  $x \geq u$ . However, this is difficult because the term approximately is subjective to the observer.

#### <span id="page-25-0"></span>**2.2 Principal Component Analysis**

Principal Component Analysis (PCA) is a method with the purpose of explaining variance-covariance structure of a set of variables through a few linear combinations of these variables. The linear combinations is called as principal components (PC). The objectives of PCA is for data reduction and interpretation (Johnson & Wichern, 2007). The PCA is the most popular and one of the oldest multivariate statistical technique and able to incorporate a large number of another multivariate methods, such as canonical analysis and linear disciminant analysis (Abdi & Williams, 2010) and also important in other statistical methods, such as linear regression (Joliffe & Cadima, 2016).

Suppose there are  $p$  random variable, denoted by  $X_1, X_2, ..., X_p$ . Random vector  $X' = [X_1 \ X_2 \ ... \ X_p]$  has variance and covariance matrix with eigen value  $\lambda_1 \geq \lambda_2 \geq \cdots \geq \lambda_p \geq 0$ . Each eigenvalue has eigenvector denoted by  $a_i$ ,  $i = 1, ..., p$ . Let  $Y_i = a'_i X = a_1 X_1 + a_2 X_2 + \cdots + a_p X_p$ . Principal component is linear combinations which maximizes  $Var(a_i^{\prime} X)$ , subject to  $a_i^{\prime} a_i = 1$  and  $Cov(a_i'X, a_k'X), k\neq i.$ 

Other than using the original data, principal components can also be computed using the standardized variables. The matrix notation for standardized variables is written below.

$$
Z = (V^{1/2})^{-1}(X - \mu)
$$
 (2.8)

where

$$
\mathbf{V}^{1/2} = \begin{bmatrix} \sqrt{\sigma_{11}} & 0 & \cdots & 0 \\ 0 & \sqrt{\sigma_{22}} & \cdots & 0 \\ \vdots & \vdots & \ddots & \vdots \\ 0 & 0 & \cdots & \sqrt{\sigma_{pp}} \end{bmatrix}
$$

 $E(Z) = 0$ 

Cov(Z) =  $(V^{1/2})^{-1} \Sigma(V^{1/2})^{-1} = \rho$ 

The i-th principal components of **Z** with  $Cov(Z) = \rho$  is given by

$$
Y_i = e'_i (\mathbf{V}^{1/2})^{-1} (\mathbf{X} - \boldsymbol{\mu}), \qquad i = 1, 2, ..., p.
$$

with  $\sum_{i=1}^{p} \text{Var}(Y_i) = \sum_{i=1}^{p} \text{Var}(Z_i) = p$  and  $\rho_{Y_i, Z_k} = e_{ik} \sqrt{\lambda_i}$ . The pair  $(\lambda_1, e_1)$ ,  $(\lambda_2, e_2)$ , ...,  $(\lambda_p, e_p)$  are eigenvalue and eigenvector of  $\rho$  with  $\lambda_1 \geq \lambda_2 \geq$  $\cdots \geq \lambda_p \geq 0.$ 

Determining number of selected PC is essential for PCA. Jolliffe (2002) explained about several methods for deciding the number of principal components to be used. Let m be the number of chosen PCs. The first rule for finding appropriate m is cumulative percentage of total variation. The formula for this rule is written in Equation 2.9.

Percentage of variance up to PC-m = 
$$
\frac{\sum_{i=1}^{m} \lambda_i}{p}
$$
 (2.9)

This is the most obvious criteria for choosing the optimal m. The number of PCs, m, is the smallest value of m exceeding the chosen percentage. The total percentage usually can be set at 70%, 80% or 90%, depended on the desired value of contribution by PCs.

Another popular rule for determining number of PCs is using the scree graph or scree plot. Scree graph is a figure plotting eigenvalue or variance against component. It is even more subjective than the first rule, because it require visual observation to determine the optimal number of m. The optimal number, m, is selected by deciding where is the steep point of the graph. [Figure 2.1](#page-26-0) shows the example of scree graph (Jolliffe, 2002, fig 6.1).

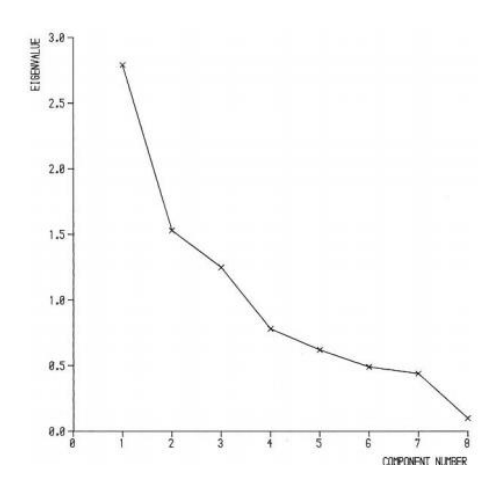

<span id="page-26-0"></span>**Figure 2.1** Scree graph

The number of selected PCs is not fixed, as different rule will produce different result of m. However, selecting optimal number of PCs should also consider the objectives of PCA, because it will set different requirements for how many PCs are needed. Simple rules of selection, as mentioned above, usually work well in application.

#### <span id="page-27-0"></span>**2.3** *K-***means Clustering**

*K-*means is a clustering technique belong to nonhierarchical clustering methods. There are two common starting points for nonhierarchical clustering methods, the first is initial partition of items divided into groups or initial set of seed points to be core of the clusters (Johnson & Wichern, 2007). General procedure for *K-*means method is described below.

- 1. Partitioning the items into  $K$  initial clusters. Specify  $K$  initial centroids for each cluster.
- 2. Assigning an item to the cluster whose centroid is the nearest. Suppose there are *p* variable. For every single observation, let  $c_i = [c_{i1} \quad c_{i2} \quad ... \quad c_{ip}]$  as the centroid for each variable in cluster i, and  $\mathbf{x} = \begin{bmatrix} x_1 & x_2 & \dots & x_p \end{bmatrix}$  as the observation value for each variable,  $i = 1, ..., K$ . The distance is calculated using Euclidean distance:

$$
d(c_i, x) = \sqrt{(c_{i1} - x_1)^2 + (c_{i2} - x_2)^2 + \dots + (c_{ip} - x_p)^2}
$$
 (2.10)

3. Repeating step 2 until there are no more changes in cluster member. The result of final clusters is dependent to the value of initial centroid.

#### <span id="page-27-1"></span>**2.4 Gaussian Mixture Model**

Mixture model is a method that can be used in problem where the population of sampling unit consists of a number of subpopulations within each of which a relatively simple model applies (Gelman, et al., 2013).

$$
f(y|\boldsymbol{\theta}, \boldsymbol{\pi}) = \sum_{j=1}^{K} \pi_j p_j(y|\boldsymbol{\theta}_j)
$$
 (2.11)

where

 $f(y|\theta, \pi)$  = density function of mixture distribution

 $p_i(y|\theta_i)$  = density function j of *K* component of mixture distribution

 $\theta_i$  = vector parameter of each component of mixture distribution  $(\theta_1, \theta_2, \dots, \theta_K), j = 1,2, \dots, K$ 

 $\pi$  = vector parameter of proportion  $(\pi_1, \pi_2, ..., \pi_K)$ 

 $\pi_j$  = proportion parameter of mixture distribution component,  $\sum_{j=1}^{K} \pi_j = 1$ and  $0 \le \pi_i \le 1, j = 1,2,...,K$ 

 $K =$  number of distribution in the mixture distribution

Based on Equation 2.15,  $p_i(y|\theta_i)$  depends on the distribution used for the model. In case of Gaussian Mixture Model (GMM),  $p_i(y|\theta_i)$  follows normal distribution.

There are several approaches to estimate the parameters of mixture model, namely Expectation and Maximization (EM), Neural Network, Maximum Likelihood and Bayesian. The approach used in this study is EM algorithm. There are two steps in EM algorithm, which done repeatedly for cluster forming, namely Expectation (E-step) and Maximization (M-step).

- E-step will generate expectation of parameter of the data based on data distribution.
- M-step will calculate parameter estimation using expected value of the previous E-step. The formulation for M-step will be obtained through Maximum Likelihood Estimation (MLE).

Those two steps will be repeated continuously until converge or reach certain tolerance value.

Main problems in GMM is determining probability of a single observation of  $x_i$  belong to certain group. GMM belong to soft clustering, using probability to assign observation to certain cluster. However, standard GMM has been proven to have disappointing result when the size of dataset is too small compared to the number of parameter. A method called High Dimensional Data Clustering (HDDC) has been developed by Bouveyron (2007) to address this issue. This method uses reparameterization to limits the number of parameters to estimate while proposing a flexible modeling of the data (Bouveyron, Girard, & Schmid, High-Dimensional Data Clustering, 2007a).

In the classical GMM model, the class are assumed to follow normal distribution  $N_p(\mu_k, \Sigma_k)$ . Let  $Q_k$  be the orthogonal matrix with the eigenvectors of  $\Sigma_k$  as columns and  $\Delta_k$  be the diagonal matrix which contains the eigenvalues of  $\Sigma_k$ such that  $\Delta_k = Q_k^t \Sigma_k Q_k$ . The matrix  $\Delta_k$  is covariance matrix of the *k*-th class in its eigenspace. In the sequence of HDDC, the model will be denoted as  $[a_{ki}b_kQ_kd_k]$ , with each parameter denotes:

 $a_{k1}, a_{k2}, \ldots, a_{kd_k}$  = model of variance of the actual data of *k*-th class

- $b_k$  = model of variance of noise.  $a_{kj} > b_k$ ,  $j = 1, ..., d_k$
- $d_k$  = intrinsic dimension of latent subspace of the *k*-th group which spanned by the  $d_k$  first column vectors of  $Q_k$ .  $d_k$  is equal to  $(p - 1)$  for all  $k = 1, ..., K$

There are several types of model as well, the details of full available model can be found in works by Bouveyron (2007). The advantages of this model over the classical GMM is in the number of parameter to be estimated. The model in HDDC had much less parameters than the classical GMM. [Table 2.1](#page-29-0) gave information about the number of parameters used in classical GMM and model  $[a_{ki}b_kQ_kd_k]$  in HDDC.

<span id="page-29-0"></span>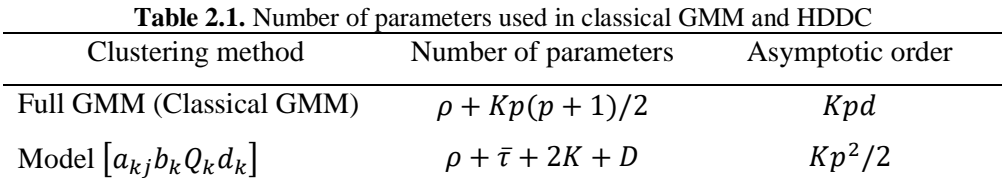

Information of number of parameters in [Table 2.1](#page-29-0) contain details of notation where:

 $K =$  number components in the mixture model

 $p =$  number of variables

 $\rho$  = number of parameters for estimating means and proportions,

 $\rho = K p + K - 1$ 

 $\bar{\tau}$  = number of parameters required for estimating orientation matrices  $Q_k$ 

$$
\bar{\tau} = \sum_{k=1}^{K} d_k [p - (d_k + 1)/2]
$$

D = sum of intrinsic dimensions,  $D = \sum_{k=1}^{K} d_k$ 

The process of maximizing the likelihood in HDDC is also using EM algorithm. The EM algorithm will stops when the difference between estimated values of the likelihood at two consecutive iterations is smaller than a certain threshold (Bergé, Bouveyron, & Girard, 2012).

#### <span id="page-30-0"></span>**2.5 Clusters Evaluation**

Evaluating the result of clustering is an important aspect of the clustering methods. This also include the problem of determining the best number of clusters for the data. There are several methods available for evaluating cluster results. The detail for each method will be described below.

1. Silhouette

Silhouette value is based on comparison of cluster tightness and separation, showing which objects fit well within the cluster and which objects are somewhere between the clusters. The average Silhouette width contain information about evaluation of clustering validity. The value can be used to help determine an appropriate number of clusters (Rousseeuw, 1987). The Silhouette width  $s(i)$  for each  $i \in I$  is defined as written in Equation 2.12.

$$
s(i) = \frac{b(i) - a(i)}{max(a(i), b(i))}
$$
 (2.12)

where

 $a(i)$  = the average distance between i and other entities of the cluster to which i belongs

 $b(i)$  = minimum of the average distances between i and all the entities in each other cluster.

The range of Silhouette width value lies between -1 and 1. If the value is closer to 1, it means the observations are well clustered (Kodinariya  $\&$ Makwana, 2013).

2. Pseudo-F statistic

Pseudo-F statistic, also known as Calinski-Harabasz index is an informal indicator for suggesting best number of clusters using variance ratio criterion (Calinski & Harabasz, 1974). It is one of clustering evaluation method calculated using sum squares of within and between clusters. The formula is given below.

$$
C = \frac{\frac{SSubetween}{K-1}}{\frac{SSwithin}{N-K}}
$$
 (2.13)

with *K* as the number of clusters and *N* the number of observations (Desgraupes, 2013). Normally, the best number of clusters are chosen based on the highest value of *C*. Relatively large values indicate a good split of data (Soldek, Saeed, & Pejas, 2012).

3. Bayesian Information Criterion (BIC)

Bayesian Information Criterion (BIC) is a criterion for model selection. BIC is closely related to Akaike Information Criterion (AIC) and the difference between them are BIC is giving bigger penalty term for the number of parameter in the model compared to AIC (Schwarz, 1978). The preferred model is the model with lowest BIC value. BIC for GMM is calculated using formula below.

$$
BIC = 2\ln L_{max} - 2\ln(N)\left(K\frac{1}{2}(p+1)(p+2) - 1\right) \quad (2.14)
$$

#### <span id="page-31-0"></span>**2.6 Bootstrap**

Bootstrap is a data-based simulation method to draw a conclusion based on the data (Efron & Tibshirani, 1993). Bootstrap is a repeated sampling procedure from a set of the data. The advantage of using nonparametrical approach is no assumption of data distribution need to be fulfilled. Each bootstrap sampling would result in a different value. Theoretically, because the sample of bootstrap is taken repeatedly, the asymptotic distribution would follow the actual distribution of the data.

Take  $\hat{F}$  as the original empirical distribution of a set of data, x, then each point of the data has the same probability of being taken as sample. A sample of bootstrap is defined as n random sample taken from  $\hat{F}$ . The sample of  $x^* =$  $(x_1^*, x_2^*, \dots, x_n^*)$ . The asterisk mark indicates that those are not actual data, but the resampling data from  $x$ . Measurement taken from bootstrap can be shown in Equation 2.15.

$$
\hat{\theta}^* = s(x^*) \tag{2.15}
$$

where  $s(x^*)$  are the result of applying function  $s(.)$  to  $x^*$ . Function  $s(.)$  can be replaced with any function needed for the analysis, such as mean, median or other measurement.

### <span id="page-32-0"></span>**2.7 Precipitation**

Precipitation is amount of liquid water depth of the water substance that has fallen at given point over a specified period of time, usually expressed in millimeters or inches (American Meteorological Society, 2018). Precipitation is usually measured using rain gauge in meteorological or observational station.

#### <span id="page-32-1"></span>**2.8 Radar image**

Radar image describe potential intensity of rainfall detected by weather radar. The precipitation intensity is measured based on the amount of radar energy reflected by droplets in the clouds, described by reflectivity product in dBZ. (BMKG, 2018). The range of dBZ scale is 5-75, denoted by color gradation of sky blue to light purple. The range of precipitation intensity can be described using [Table 2.2.](#page-32-2)

<span id="page-32-2"></span>

| <b>Precipitation Intensity</b> | dBZ score | mm/hr       |
|--------------------------------|-----------|-------------|
| Light rain                     | 30 to 38  | 1 to 5      |
| Medium rain                    | 38 to 48  | $5$ to $10$ |
| Heavy rain                     | 48 to 58  | 10 to 20    |
| Very heavy rain                | > 58      | >20         |

**Table 2.2** Rainfall intensity based on dBZ score

# **CHAPTER 3 RESEARCH METHODOLOGY**

#### <span id="page-34-1"></span><span id="page-34-0"></span>**3.1 Data Source**

There are two sets of data used in this research. The first is radar image precipitation over East Java, taken from BMKG site [\(http://radar.bmkg.go.id/bmkg2/imageQC/\)](http://radar.bmkg.go.id/bmkg2/imageQC/). The image is usually updated every 10 minutes and stays in the web for a day before replaced by new image. There are two types of image i.e, the normal colored image and the image with black background. Illustration of radar images are given in [Figure 3.1.](#page-34-2)

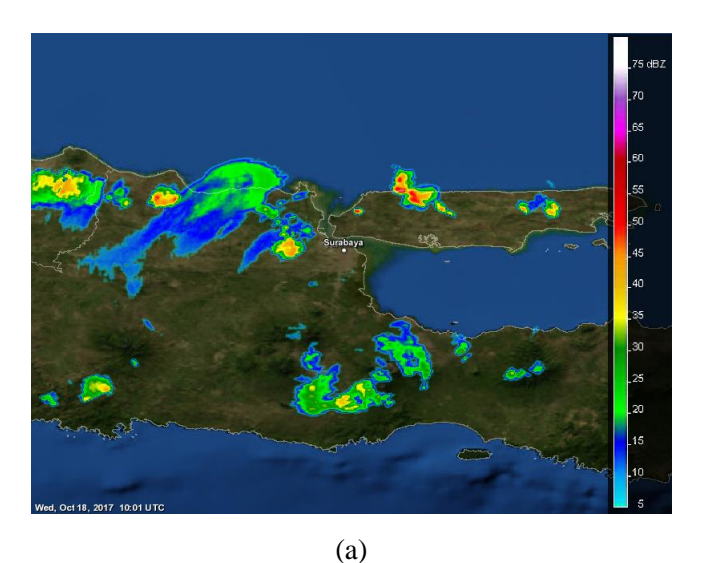

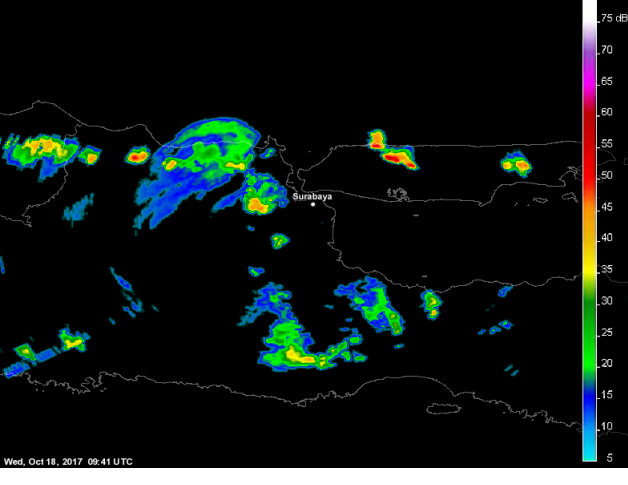

(b)

<span id="page-34-2"></span>Figure 3.1. (a) Radar image with colored background (b) Radar image with black background

[Figure 3.1](#page-34-2) shows the radar image in East Java on October 18, 2017 at 10.01 a.m UTC time. The image used in this study is image with black background, as it is easier to process without the problem of background noise. In the black image, the color of radar reflectivity can be clearly seen.

The second dataset is precipitation data recorded from rain gauge installed at the Institut Teknologi Sepuluh Nopember (ITS) Surabaya. The data can be accessed online at [http://www.pskbpi.its.ac.id/its-weather-station/.](http://www.pskbpi.its.ac.id/its-weather-station/) There are several variables available, such as temperature, dew point, humidity, wind direction, wind speed, wind gust, pressure and accumulation of precipitation. The data is updated every 5 minutes. The precipitation data shown in the website is the accumulation of precipitation which will be reset by midnight. To obtain the precipitation for each 5 minutes period, the difference between each period is calculated.

## <span id="page-35-0"></span>**3.2 Research Variable**

The variable used in this research is described as follows.

- 1. Precipitation data from ITS, obtained from ITS Weather Station. The station is located in S 7°16'48", E 112°47'41, 28m above the sea level. The data is recorded per five minutes in WIB time (UTC+7), starting from 18-10-2017 to 31-03-2018.
- 2. Radar images of East Java, obtained from BMKG site. The image is updated every ten minutes in UTC time, starting from 18-10-2017 to 31-03-2018.

## <span id="page-35-1"></span>**3.3 Step of Analysis**

The steps of analysis in this research are described below.

- 1. Describing the precipitation data.
- 2. Aggregating the precipitation data for every 10 minutes to match the frequency of radar images.
- 3. Determining threshold for extreme precipitation by using MRLP and Hill Plot.
- 4. Selecting aggregated data that exceeds the threshold.
- 5. Using the date and time from the selected data to choose corresponding images at the time.
- 6. Preprocessing step for radar images.
	- (i). Cutting the area of images. The original image is  $600 \times 800$  pixels. For this analysis, the chosen area is smaller, size of  $150\times150$  pixels with Surabaya as the center.
	- (ii). Separating the components of the image. There are three component of R (Red), G (Green) and B (Blue) for each image. The red component is chosen because it signify the region of heavy precipitation.
	- (iii). The process is done repeatedly on all selected images.
- 7. Obtaining the value of R component from the images, stored in matrix **X**. The size of **X** is 150×150. There are 161 matrices **X** available, correspond to each selected image. The structure of matrix **X** is shown on [Table 3.1.](#page-36-0)

<span id="page-36-0"></span>

| <b>Pixels</b>             |             |             | $\bullet\bullet\bullet$ | 150           |
|---------------------------|-------------|-------------|-------------------------|---------------|
|                           | $x_{1,1}$   | $x_{1,2}$   | $\cdots$                | $x_{1,150}$   |
| 2                         | $x_{2,1}$   | $x_{2,2}$   | $\cdots$                | $x_{2,150}$   |
| $\bullet \bullet \bullet$ | $\cdots$    | $\cdots$    | $\cdots$                | $\cdots$      |
| 150                       | $x_{150,1}$ | $x_{150,2}$ | $\cdots$                | $x_{150,150}$ |

**Table 3.1** Structure of matrix **X**

8. Convert matrix **X** to vector. Each vector is then put in matrix of R component data called **Y**. The size of matrix **Y** is  $161 \times 22,500$ . The structure of **Y** is shown in [Table 3.2.](#page-36-1)

<span id="page-36-1"></span>

| <b>Observation</b>          | $\mathbf{Y}_1$ | $\mathbf{Y}_2$ |          | $\mathbf{Y}_{22500}$ |
|-----------------------------|----------------|----------------|----------|----------------------|
| zoomBlack_20180110_1341.png | $y_{1.1}$      | $y_{1,2}$      | $\cdots$ | $y_{1,22500}$        |
| zoomBlack_20180111_1021.png | $y_{2.1}$      | $y_{2,2}$      | $\cdots$ | $y_{2,22500}$        |
| $\cdots$                    | $\cdots$       | $\cdots$       | $\cdots$ | $\cdots$             |
| zoomBlack_20180108_1401.png | $y_{160.1}$    | $y_{160,2}$    | $\cdots$ | $y_{160,22500}$      |
| zoomBlack_20180108_1551.png | $y_{161.1}$    | $y_{161.2}$    | $\cdots$ | $y_{161,22500}$      |

**Table 3.2** Structure of matrix **Y**

- 9. Running HDDC on the dataset, with K starting from 2 to 10. The best number of cluster is selected using BIC value, and the average image for each cluster is displayed.
- 10. Running PCA and *K-*means on the dataset.
- (i). Applying PCA to the dataset. Choosing number of components used for the next analysis.
- (ii). Running *K-*means clustering analysis using selected PCs for *K* starting from 2 to 10. The result of each *K* is stored.
- (iii). Calculating Pseudo-F and Silhouette of *K-*means result.
- (iv). Comparing the value obtained from (iii) for evaluating *K-*means result.
- 11. Determining the number of *K* for the next step using Pseudo-F and Silhouette value from step 10(iii) and BIC from step 9.
- 12. Running modified HDDC with  $K = 2$  and  $K = 3$  on the dataset.
	- (i). Selecting 70% of the total observations for each of bootstrap replications.
	- (ii). Running modified HDDC on selected data. Calculating average value of each cluster and sorting the cluster number by smallest to largest.
	- (iii). Storing the result on matrix **B**. The dimension of B is  $161\times1000$ . The result is stored based on the replication sequence, with the remaining unselected images of 49 labelled as NA.
	- (iv). Repeating steps (i)-(iii) for 1000 replication.
	- (v). Determining final cluster of each observation using majority vote.
- 13. Comparing the result of modified HDDC using 2 and 3 clusters.

# **CHAPTER 4 RESULTS AND DISCUSSION**

#### **4.1 Characteristics of Precipitation in ITS Surabaya**

Precipitation data in ITS is obtained from observational rain gauge installed in ITS in which the record is updated every five minutes. To match the frequency of radar images, precipitation data is aggregated to ten minutes period. Because the image is time-stamped in Coordinated Universal Time (UTC) and the precipitation data is recorded in Indonesia Western Standard Time (WIB, UTC+7), a time adjustment is made for the precipitation data. The time series plot of the precipitation in the period of 10 minutes is depicted in [Figure 4.1.](#page-38-0)

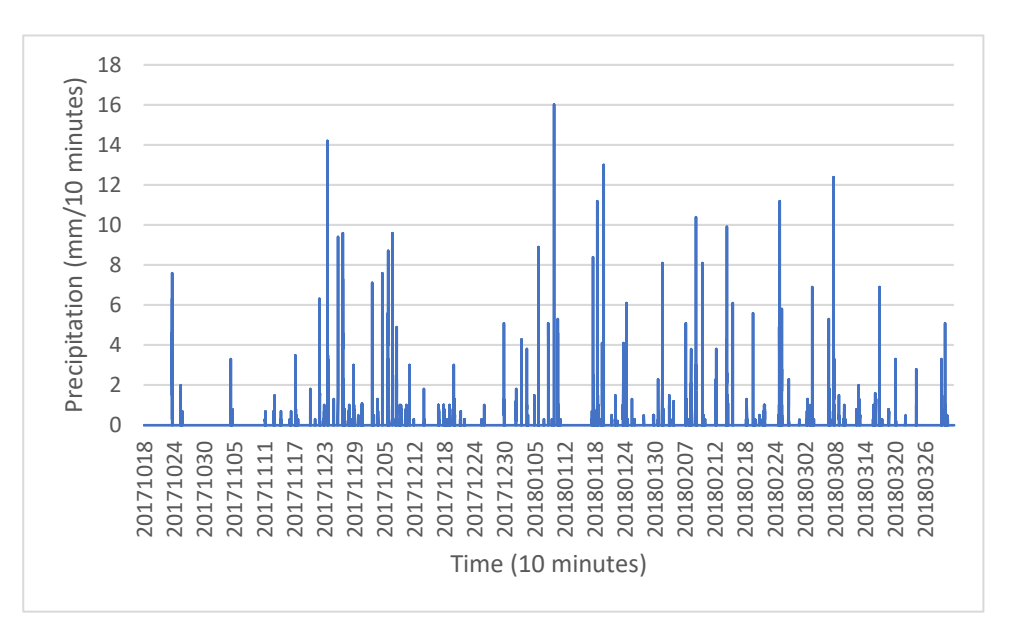

**Figure 4.1** Time series plot of aggregated precipitation in ITS

<span id="page-38-0"></span>Aggregated precipitation in [Figure 4.1](#page-38-0) shows that precipitation in Surabaya is relatively low in October and increased in November until mid-February. Precipitation in late-February and March is gradually lower, which is consistent with the ending of wet season in Indonesia.

After being aggregated for 10 minutes to match the time span of radar images, the next step is finding threshold for extreme precipitation. BMKG (2018) described that precipitation is categorized as heavy rainfall if the intensity is greater than 10 mm/hr. Since the dataset is updated every 10 minutes, the average of rain intensity for each 10 minutes is around 1.67 mm. To check the proper threshold for the analysis, Mean Residual Life Plot (MRLP) and Hill Plot for the aggregated data is shown in [Figure 4.2.](#page-39-0)

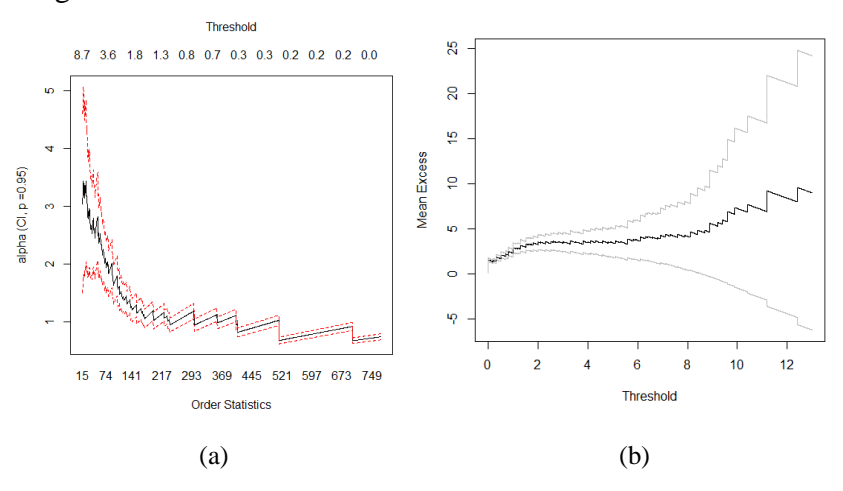

**Figure 4.2** (a) Hill Plot (b) Mean Residual Life Plot (MRLP)

<span id="page-39-0"></span>According to the Hill plot of aggregated data, shown in [Figure 4.2](#page-39-0) (a), the threshold for heavy precipitation is between 1.3 mm and 1.8 mm. Meanwhile, from MRLP in [Figure 4.2](#page-39-0) (b), the point of where the plot look linear cannot be seen clearly, but from the plot it suggests that the threshold would be somewhere between 1 and 2 mm. Determining threshold value by using plots is relatively subjective, as it needed judgement and common sense (Embrechts, Klüppelberg, & Mikosch, 1997). Another value to consider for threshold selection is percentile value. For non-zero data (time where precipitation happened), the upper percentile are given in [Table 4.1.](#page-39-1)

**Table 4.1** Percentile of precipitation data

<span id="page-39-1"></span>

|      |      | Percentile |     |     |
|------|------|------------|-----|-----|
| 75%  | 80%  | 85%        | 90% | 95% |
| .125 | ن. 1 |            |     | د.4 |

Based on the previous value of average per ten minutes and value suggested by MRLP and Hill plot, the value of 80% percentile is inside the threshold range. Therefore, the value precipitation of 1.5 mm per ten minutes is set as threshold of extreme precipitation in ITS, Surabaya. However, when this value is calculated to an hour period,  $1.5\times6$  is equal to 9 mm/hr. This value is below the range of heavy precipitation in the definition of BMKG, and actually is in the upper bound of medium rain.

The next step is to check whether threshold of 1.5 mm per 10 minutes is a good fit for the precipitation data in ITS. After fitting the data into Generalized Pareto Distribution, the shape parameter of the precipitation data is -0.114 and the scale parameter is 3.471. [Figure 4.3](#page-40-0) shows plot of excess distribution of GPD of the precipitation data compared to its empirical value.

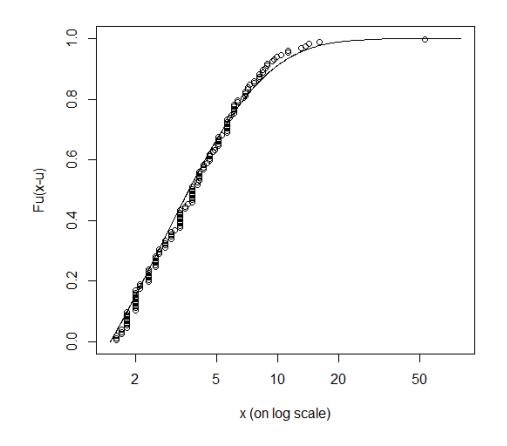

<span id="page-40-0"></span>**Figure 4.3** Plot of excess distribution of GPD of the precipitation data to its empirical value

Based on [Figure 4.3,](#page-40-0) it can be seen that GPD function fits well to the empirical value, therefore the choice of threshold 1.5 mm/10 minutes is suitable for determining heavy precipitation data in ITS. There are 193 observations of precipitation selected by using this threshold. The date and time for selected data is then noted for selecting radar images of heavy precipitation in Surabaya.

#### **4.2 Preprocessing of Radar Images**

Radar images contain different kind of data structure compared to the usual dataset. Image is defined as instant illusion of a picture on flat surface. Picture are set of pixels, the smallest element of picture, arranged in rectangular array to form a complete image. Each pixel is represented in RGB (abbreviation for Red, Green, Blue), indicating how much of each red, green and blue included in the color (Graf, 1999).

The size of radar images in East Java is 600×800 pixels, covering entire East Java area. The center of the image is the weather radar located in BMKG Juanda. The radius of radar coverage is 240 km (BMKG, 2018). However, because the analysis is focused on Surabaya and the image selection process is done using precipitation data in ITS Surabaya, using the whole image is not reasonable. Precipitation in Banyuwangi, for example, is less likely to be affected by precipitation in Surabaya. Therefore, the image is cut into smaller area, focusing in Surabaya. The illustration of radar image of November 22, 2017 at 9.32 UTC can be seen on [Figure 4.4.](#page-41-0)

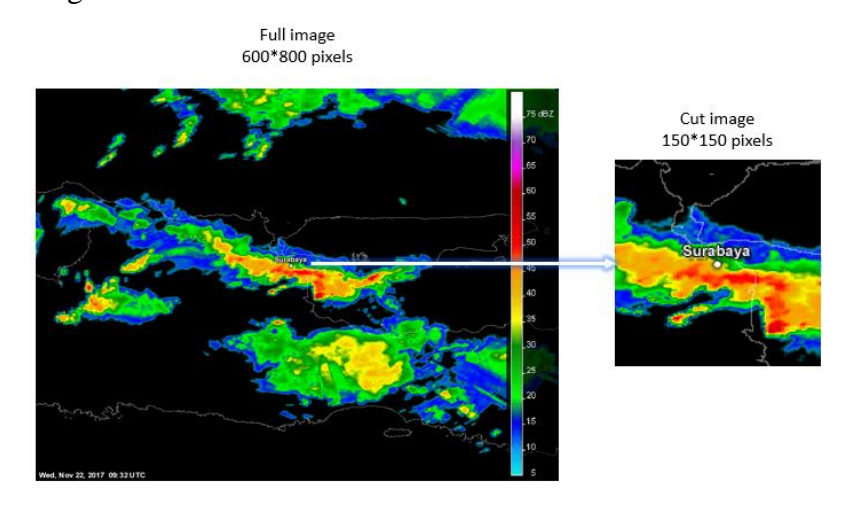

**Figure 4.4** Process of selecting Surabaya area

<span id="page-41-0"></span>The image is then separated into three component in RGB color model. The three components are Red (R), Green (G) and Blue (B). Each component has values of 0-255. The value of RGB is often denoted in (R,G,B) format. For example, the RGB value of white is (255,255,255) and black is (0,0,0). The RGB value of red is  $(255,0,0)$ , green is  $(0,255,0)$  and blue is  $(0,0,255)$ . With each image having three sets of data, the number of data for analysis are multiplied by three. [Table 4.2](#page-41-1) gives information about the legend in radar images and its color in R, G and B representation.

<span id="page-41-1"></span>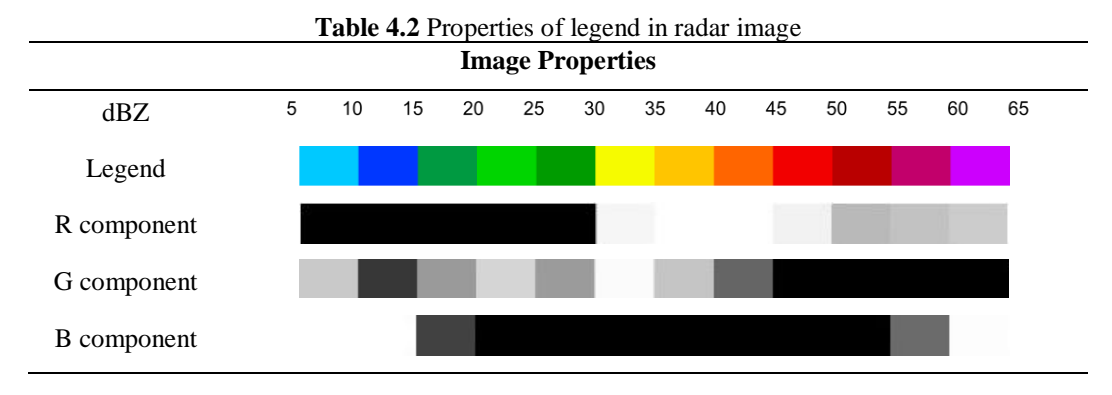

Based on the description of dBZ scale in BMKG website, the color gradation in the image contains information about intensity of rainfall. Heavy precipitation is denoted by dBZ scale of 48 and above, and it is red in color. Out of the three components, G and B components mainly consist of zero values for the mentioned dBZ range, so the two components were not closely related to heavy precipitation event. On the other hand, R components in the dBZ range of 48 and above contain non-black color. Figure 4.5 shows comparison of images in RGB, R, G and B component.

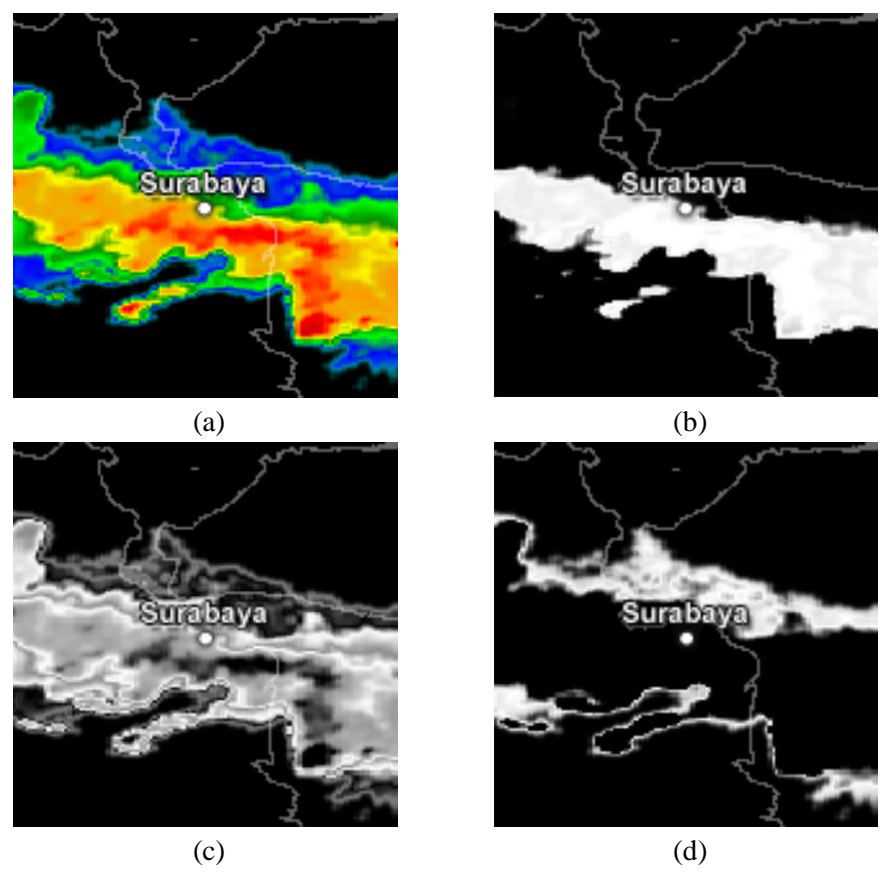

**Figure 4.5** (a) RGB image (b) R component (c) G component (d) B component

Figure 4.5 (a) shows the cut image in Surabaya. From the picture, it can be seen that R area are spread across the maps from west to east. This red and orange area is where heavy precipitation happened. From the three images in (b), (c) and (d), the central area is represented better using R, in accordance with the result of identification in [Table 4.2.](#page-41-1) Therefore, to simplify the process of analysis, only data from R component of the image will be used for further analysis.

The data from R component is in rectangular array sized  $150\times150$ , listed by its names containing information about the date and time for each images. The selected date and images from Section 4.1 is then used for selecting radar images. From 193 selected dates, there are only 161 images available. The 161 images are used as final data for clustering to check the shape of precipitation system. [Figure](#page-43-0)  [4.6](#page-43-0) shows several chosen images in R component by matching the selected extreme dates to the radar images.

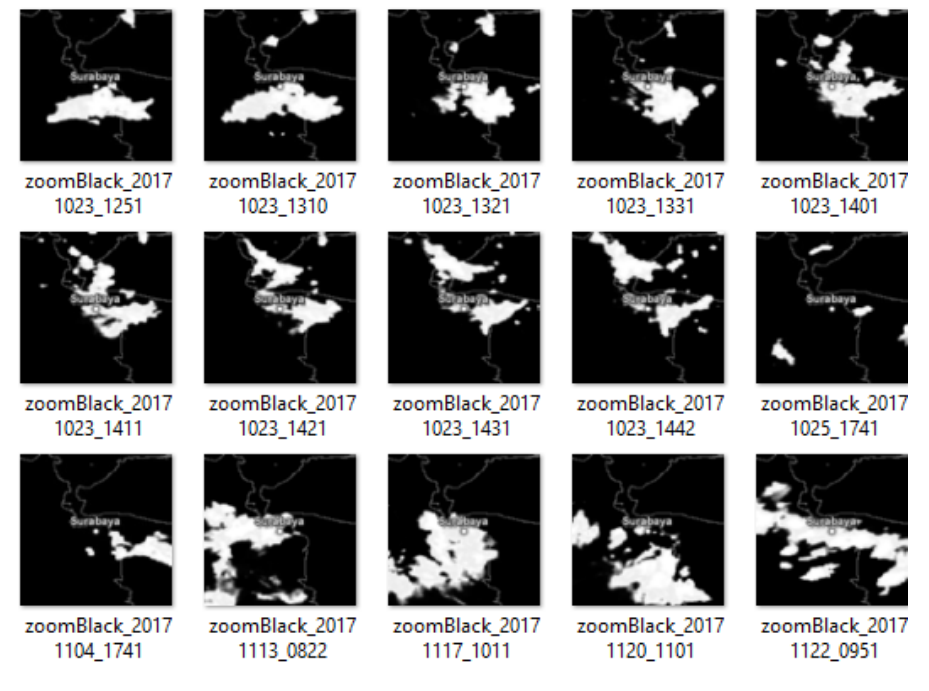

**Figure 4.6** Several chosen images from the threshold

<span id="page-43-0"></span>The complete selected images can be found in [Enclosure 9.](#page-74-0) The focus in this study is to find general shape of precipitation system of heavy precipitation event in East Surabaya.

### **4.3 Gaussian Mixture Model for Heavy Precipitation Radar Images in Surabaya**

Image data, as a set of pixels, is usually classified as high dimensional data. In the case of heavy precipitation radar images data, there are 161 observations with 22,500 features. Bouveyron (2007b) found that the classical GMM show a disappointing behavior when the size of the dataset is too small compared to the numbers of parameter to be estimated. Therefore, he proposed a specialized Gaussian Mixture Model called High Dimensional Data Clustering (HDDC). The advantage of HDDC over the classical GMM is in parameter estimation. By using the subspace clustering in GMM, HDDC allowed for estimating less number of parameters. The comparison between number of parameters in the HDDC model and Classical GMM are shown in [Table](#page-44-0) 4.3.

| Number of clusters $(K)$ | HDDC (model $ a_{kj}b_kQ_kd_k $ ) | <b>Classical GMM</b> |
|--------------------------|-----------------------------------|----------------------|
| $\overline{2}$           | 157,501                           | 506,317,501          |
| 3                        | 202,504                           | 759,476,252          |
| $\overline{4}$           | 427,484                           | 1,012,635,003        |
| 5                        | 607,440                           | 1,265,793,754        |
| 6                        | 674,964                           | 1,518,952,505        |
| 7                        | 1,124,813                         | 1,772,111,256        |
| 8                        | 1,327,303                         | 2,025,270,007        |
| 9                        | 1,372,356                         | 2,278,428,758        |
| 10                       | 1,484,809                         | 2,531,587,509        |

<span id="page-44-0"></span>**Table 4.3** Comparison between number of parameters between HDDC and Classical GMM

The numbers for HDDC model shown in [Table](#page-44-0) 4.3 were calculated using formula shown in [Table 2.1,](#page-29-0) with the details of  $d_k$  for each cluster shown in [Enclosure 10.](#page-78-0) From the numbers in [Table](#page-44-0) 4.3, it can be seen that the number of parameters that need to be estimated in HDDC are much less than parameters for Classical GMM. The result of HDDC for *K* starting from 2 to 10 can be compared using the value of BIC generated by each model. Details on the BIC value of the HDDC is shown in [Table](#page-44-1) 4.4.

<span id="page-44-1"></span>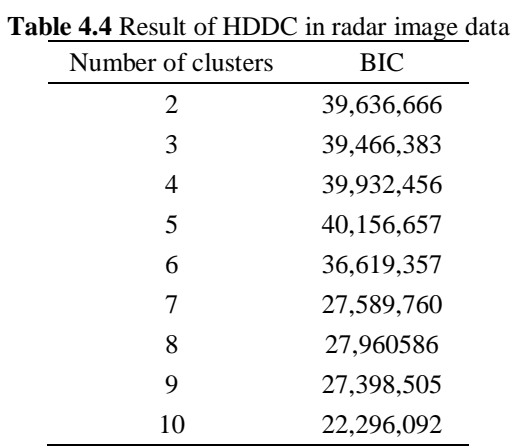

Based on the lowest BIC value shown in [Table](#page-44-1) 4.4, the result shows 10 clusters as the optimum clusters. The images were grouped into their respective

cluster, and the average image for each cluster were displayed. The average images are displayed in contour plot in order to get clearer information about pattern shown in the image. The result for HDDC with 10 clusters are shown in [Table 4.5.](#page-45-0)

<span id="page-45-0"></span>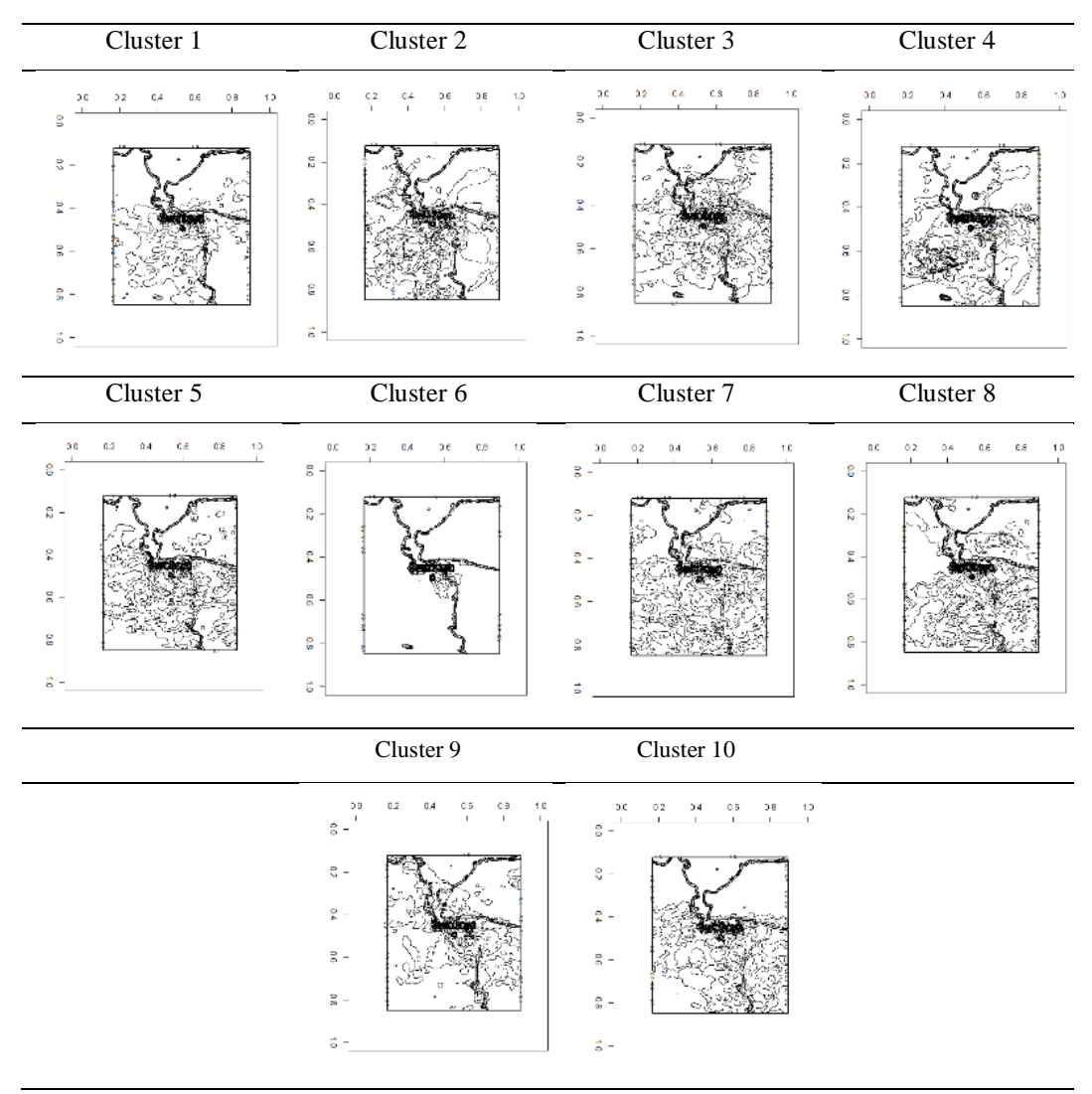

**Table 4.5** Contour plot of cluster member for 10 clusters in HDDC

Based on the result of clustering stored i[n Table 4.5,](#page-45-0) it can be seen that several clusters shows similar pattern. For example, pattern in Cluster 1 was similar to Cluster 5, and pattern in Cluster 2 was similar to Cluster 4. The only cluster with clear different pattern is Cluster 7, with small circle on the eastern side of Surabaya. Because of these similar patterns, it could be concluded that 10 clusters are not suitable for the radar image data in Surabaya. It is suggested that the number of optimal clusters should be smaller than 10, to avoid the grouping of similar pattern.

There is also second problem of HDDC, with the method showing inconsistency of cluster member. When the process is repeated, an image could be clustered into different cluster.

### **4.4 PCA and** *K-***means clustering for Heavy Precipitation Radar Images in Surabaya**

To evaluate the result of HDDC, another clustering method will be applied to the data. *K-*means is one of the most popular clustering method. However, *K-*means is distance-based clustering method, therefore it often does not work well for high dimensional data. This problem is caused by the curse of dimensionality, mainly for *K-*means with squared Euclidean distance. Aside than using alternative distance function, another way to solve the problem of high dimensionality for *K-*means is by employing dimension reduction. One of the way to do this is by using Principal Component Analysis (PCA) (Wu, 2012). The complete result of PCA is written in [Enclosure 11.](#page-82-0) Selecting the number of components is an essential step for PCA. The usual method for selecting the number of components is by using the help of scree graph. [Figure 4.7](#page-46-0) shows screeplot for the first 50 PCs.

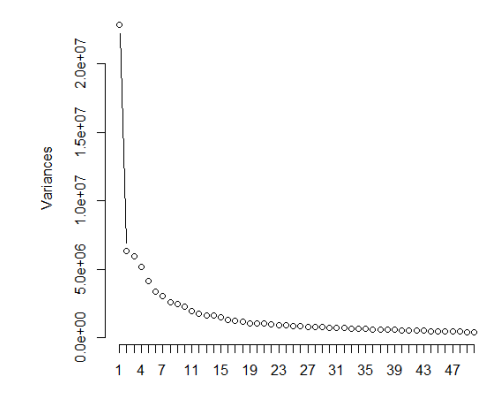

**Figure 4.7** Screeplot for first 50 PCs

<span id="page-46-0"></span>The first PC explain 20.92% variance of the data, which is the largest proportion out of all the 161 PCs. However, using only 20.92% is too small to represent all the data, therefore additional component are used. By using 41 components, 80,15% of variance in the selected radar images are explained. The new variable obtained by using the chosen 41 PCs were used for *K-*means clustering. The result of PCA and *K-*means for radar image data is shown in [Table](#page-47-0)  [4.6.](#page-47-0)

| Number of clusters | Silhouette | Pseudo-F |
|--------------------|------------|----------|
| 2                  | 0.33       | 37.74    |
| 3                  | 0.25       | 26.56    |
| 4                  | 0.23       | 22.71    |
| 5                  | 0.23       | 19.43    |
| 6                  | 0.21       | 17.74    |
| 7                  | 0.22       | 16.97    |
| 8                  | 0.23       | 16.47    |
| 9                  | 0.18       | 14.93    |
| 10                 | 0.19       | 14.52    |

<span id="page-47-0"></span>**Table 4.6** Result of PCA and *K-*means for radar image data

[Table 4.6](#page-47-0) shows that average Silhouette value for 2 clusters is the largest, with the trend of decreasing with the increase of cluster number. Similar conclusion can be drawn for the value of Pseudo-F. However, the Silhouette values for *K* starting from 3 to 10 are similar and the Pseudo-F values for *K* starting from 5 to 10 are also in the similar range, so taking consideration of GMM result and in order to compare the results generated by both methods, 10 clusters will be used. The contour plots for average images for each cluster are shown in [Table 4.7.](#page-47-1)

<span id="page-47-1"></span>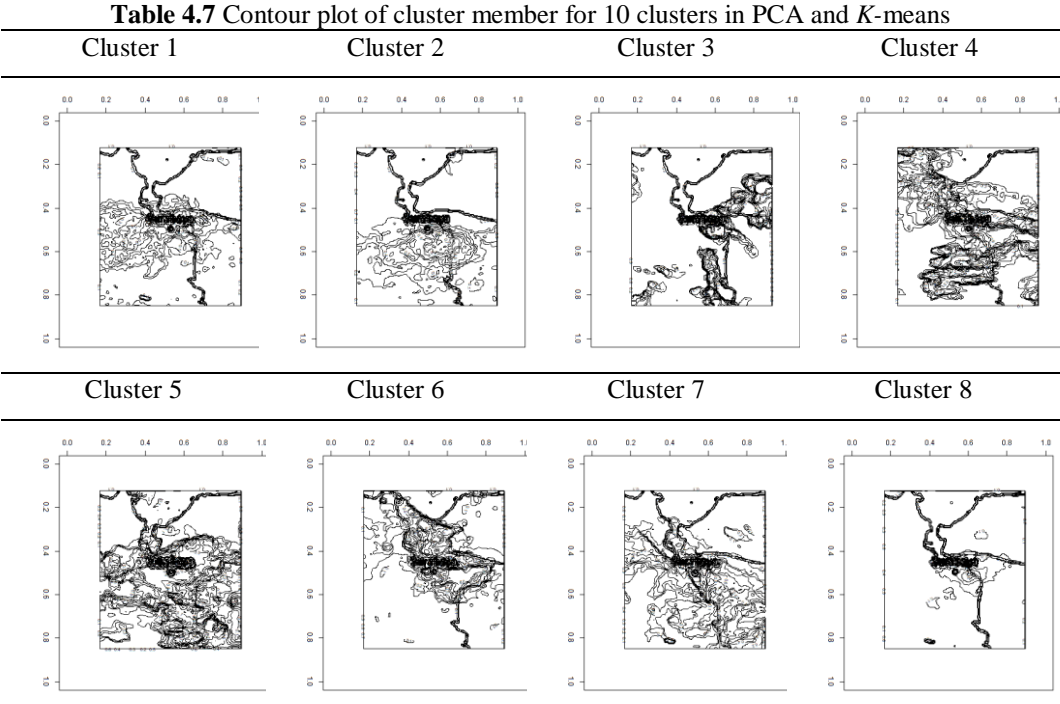

|                                        | Cluster 9                            | Cluster 10                                                                                  |  |
|----------------------------------------|--------------------------------------|---------------------------------------------------------------------------------------------|--|
| g<br>$\rm ^{8}$ .<br>g<br>g<br>8<br>÷. | 0.0<br>n R<br>0.6<br><b>ASSAULTS</b> | 0.0<br>0 <sub>R</sub><br>g<br>----<br><b>AND AT UP</b><br>$\mathbb{S}$<br>g<br>g<br>g<br>g. |  |

**Table 4.7** Contour plot of cluster member for 10 clusters in PCA and *K-*means (cont'd)

Based on figures shown in [Table 4.7,](#page-47-1) there are also clusters with similar pattern. For example, cluster 1 and cluster 2. There is also similarity between cluster 6, cluster 8 and cluster 10. The result of *K-*means are showing the same conclusion with HDDC. *K-*means also suggested that the number of optimal clusters should be smaller than 10. The second problem faced by *K-*means clustering is also in terms of inconsistency of cluster member.

#### **4.5 Modified High Dimensional Data Clustering**

The previous description about the result of HDDC and *K-*means suggest that 10 clusters are noticeably too big for clustering the radar images. In order to determine best number of cluster, the result of HDDC and *K-*means for 2 to 10 clusters will be reviewed. [Figure 4.8](#page-48-0) shows the plot of Pseudo-F and Silhouette of *K-*means and BIC for HDDC for *K* starting from 2 to 10.

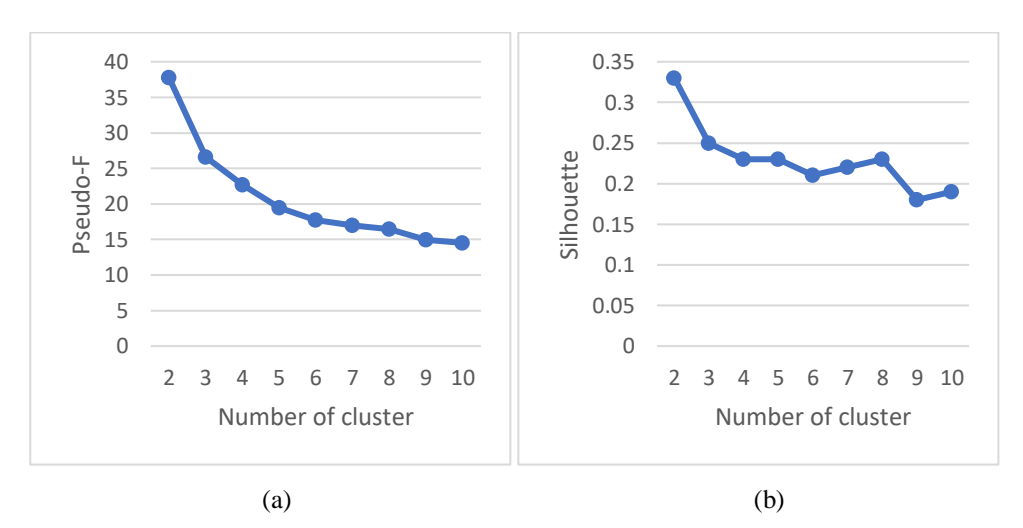

<span id="page-48-0"></span>**Figure 4.8** Evaluation criteria for clustering result (a) Pseudo-F (b) Silhouette (c) BIC

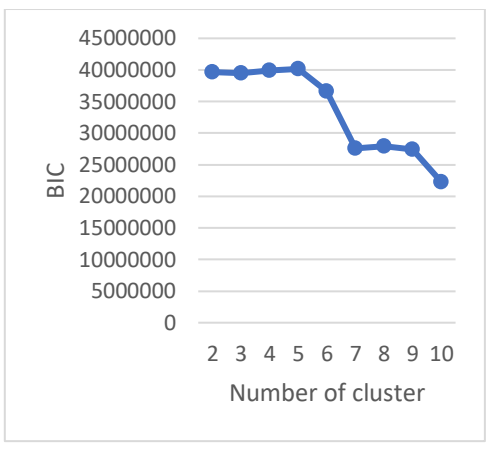

(c)

**Figure 4.8** Evaluation criteria for clustering result (a) Pseudo-F (b) Silhouette (c) BIC (cont'd)

In [Figure 4.8](#page-48-0) (a), the highest value of Pseudo-F was obtained when  $K = 2$ clusters. When  $K = 3$  clusters, the value of Pseudo-F dropped. This was the largest drop of Pseudo-F value, suggesting that 2 clusters might be suitable for radar images. Looking at [Figure 4.8](#page-48-0) (b), the largest Silhouette value also happened when  $K = 2$ . Because 2 clusters were more reasonable and supported by the value of Pseudo-F and Silhouette, it is decided that the method will be applied using  $K = 2$ .

The other problem of HDDC and *K-*means is inconsistency of cluster member. With the observation classified into different cluster whenever the process is replicated, it is difficult to get a conclusion of which cluster exactly is the pattern belong. To fix this problem, a new method is proposed, i.e. by applying ensemble concept to HDDC. The HDDC is chosen because *K-*means require PCA for reducing the dimension of the data. PCA as a form of feature transformation is indeed useful for identifying important features but in the case of high dimensional data, it does not help since the relative distance and the effect of irrelevant dimension were still there (Parsons, Haque, & Liu, 2004).

In the modified HDDC, bootstrap resampling process were applied to the data to select sample from the observations. Because the total observations are 161 images, the sample for each replication is decided to be less than the total observations. Each replication would select 70% number of sample from total data, about 112 images, to build an HDDC model with  $K = 2$ . The illustration for the resampling process is shown in [Figure 4.9.](#page-50-0)

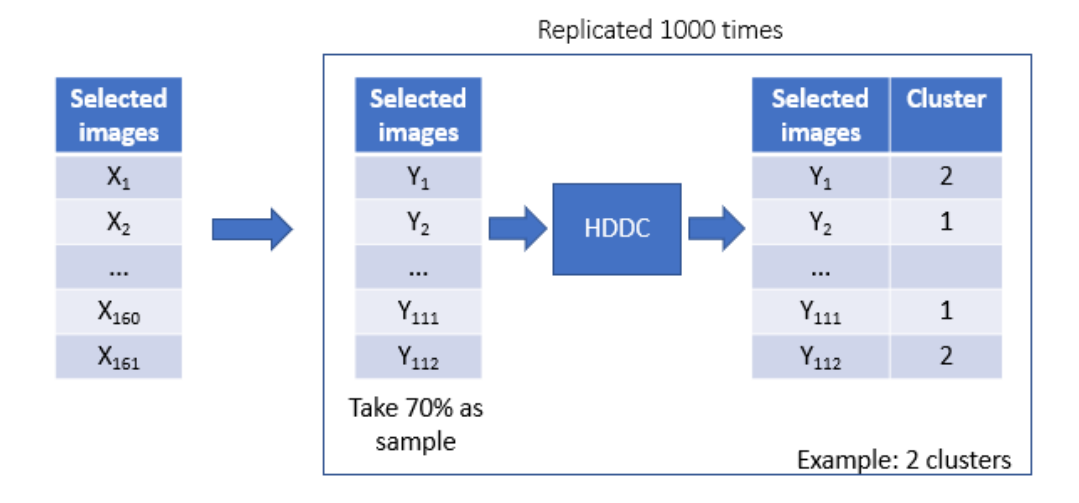

**Figure 4.9** Illustration for resampling process of HDDC

<span id="page-50-0"></span>Each replication resulted in cluster member for each observation. After replicating the process for 1,000 times, there would be hundreds of cluster member for each observation, and the majority vote were used to decide which cluster does the observation belong to. In the case of  $K = 2$ , the illustration of this process is shown in [Figure 4.10.](#page-50-1)

| <b>Selected images</b> | Rep 1          | Rep 2          | $\sim$   | <b>Rep 999</b> | <b>Rep 1000</b> | <b>Final cluster</b> |
|------------------------|----------------|----------------|----------|----------------|-----------------|----------------------|
| $X_1$                  | $\overline{2}$ | <b>NA</b>      | $\cdots$ | $\overline{2}$ | $\overline{2}$  | $\overline{2}$       |
| $X_2$                  | <b>NA</b>      | $\mathbf{1}$   | $\cdots$ | $\overline{2}$ | $\mathbf{1}$    | $\mathbf{1}$         |
| $\cdots$               | $\cdots$       | $\cdots$       | $\cdots$ | $\cdots$       | $\cdots$        | $\cdots$             |
| $X_{50}$               | $\overline{2}$ | <b>NA</b>      | $\cdots$ | $\mathbf{1}$   | <b>NA</b>       | $\overline{2}$       |
| $X_{51}$               | $\overline{2}$ | $\mathbf{1}$   | $\cdots$ | <b>NA</b>      | $\overline{2}$  | $\overline{2}$       |
| $\cdots$               | $\cdots$       | $\cdots$       | $\cdots$ | $\cdots$       | $\cdots$        | $\cdots$             |
| $X_{100}$              | 1              | $\mathbf{1}$   | $\cdots$ | $\overline{2}$ | $\mathbf{1}$    | $\mathbf{1}$         |
| $X_{101}$              | $\mathbf{1}$   | $\mathbf{1}$   | $\cdots$ | <b>NA</b>      | $\overline{2}$  | $\overline{2}$       |
| $X_{102}$              | $\mathbf{1}$   | $\mathbf{1}$   | $\cdots$ | $\overline{2}$ | $\overline{2}$  | $\overline{2}$       |
| $\cdots$               | $\cdots$       | $\cdots$       | $\cdots$ | $\cdots$       | $\cdots$        |                      |
| $X_{160}$              | $\overline{1}$ | $\overline{2}$ | $\cdots$ | $\mathbf{1}$   | <b>NA</b>       | $\overline{2}$       |
| $X_{161}$              | $\overline{2}$ | $\overline{2}$ | $\cdots$ | <b>NA</b>      | $\overline{2}$  | $\overline{2}$       |

**Figure 4.10** Illustration for selecting final cluster of modified HDDC

<span id="page-50-1"></span>From the total of 161 images, there were 70 images belong to cluster 1 and 91 images belong to cluster 2. [Figure 4.11](#page-51-0) shows the average image of radar images for each cluster.

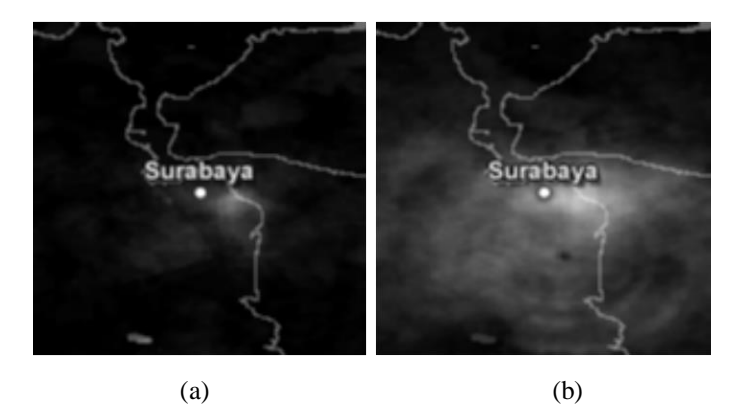

**Figure 4.11** Average image of cluster member of (a) Cluster 1 and (b) Cluster 2

<span id="page-51-0"></span>The image in [Figure 4.11](#page-51-0) (a) shows small white area near the eastern part of Surabaya, and [Figure 4.11](#page-51-0) (b) shows white area in wider and bigger area compared to Cluster 1. However, the difference between clusters in terms of their shapes cannot be seen clearly using the average image. Therefore, contour plot will be employed to help identify the shape. The contour plot of average images of both clusters are shown in [Figure 4.12.](#page-51-1)

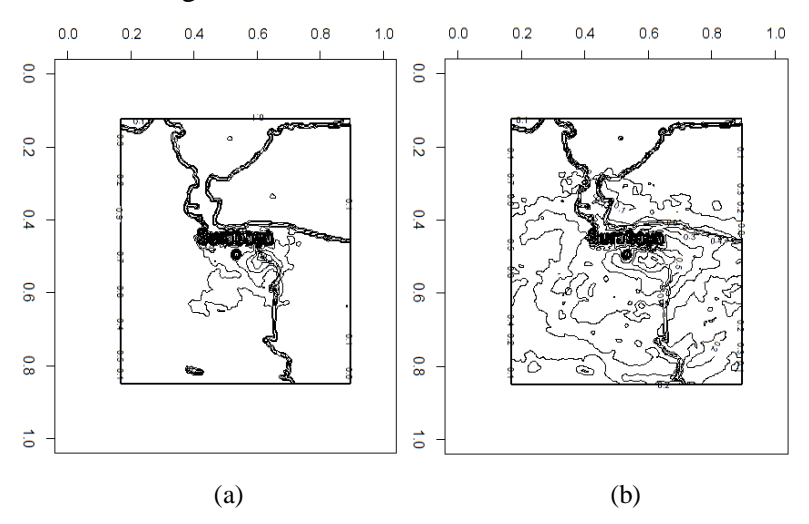

**Figure 4.12** Contour plot of average image of (a) Cluster 1 and (b) Cluster 2

<span id="page-51-1"></span>Based on contour plot in [Figure 4.12,](#page-51-1) the pattern of the shape is clearer than the average image in [Figure 4.11.](#page-51-0) [Figure 4.12](#page-51-1) (a) suggested that the shape in Cluster 1 is smaller circle, with the center part of the circle is in eastern part of Surabaya. This is expected because the heavy precipitation is selected using the precipitation data of ITS, which is located in East Surabaya. Meanwhile, [Figure 4.12](#page-51-1) (b) shows bigger circle and more smaller circle inside, spreading across Surabaya area.The figure suggests that the pattern in this cluster mostly are small circle near center part of Surabaya, several big circles can be seen in the plot. The range of circle is wider compared to the contour image in cluster 1, with the outermost part of the circle is spread across the area of Surabaya, from the western part to the eastern part of Surabaya.

The next point in the analysis is duration of heavy precipitation event. Several images are a sequence of events happening consecutively, therefore the duration of heavy precipitation event can be calculated by looking at the time of heavy precipitation event started until it ended. The comparison of precipitation duration between clusters are shown in Figure 4.10.

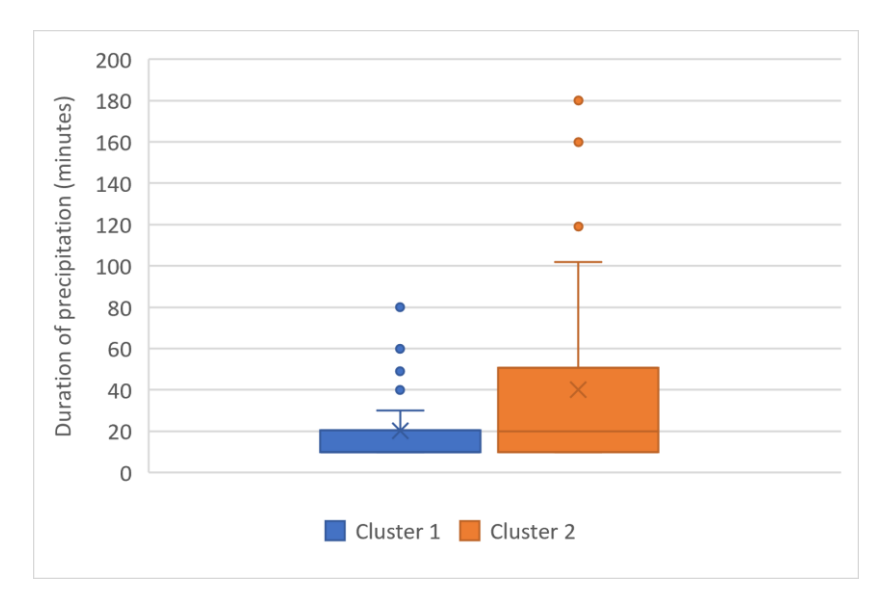

**Figure 4.13** Comparison of precipitation duration between clusters in  $K = 2$ 

<span id="page-52-0"></span>Based on [Figure 4.13,](#page-52-0) it can be seen that the average duration of precipitation between clusters are slightly different, though it is not statistically significant. The average of precipitation duration is 20.49 minutes for Cluster 1 and 40.8 minutes for Cluster 2. In other words, if the shape of cloud in radar images belong to cluster 1, then there will be heavy precipitation happening for an average of 20.49 minutes. Meanwhile, if the shape belong to Cluster 2, the heavy precipitation will last longer, with the average of 40.8 minutes.

Based on the shape of precipitation system captured in the average image of each cluster member, Cluster 1 is a cluster for radar images on the occasion of heavy precipitation with small circle shape and short period of heavy rain. Meanwhile for Cluster 2, the area of the circle is bigger, almost covering entire area of Surabaya and the period of rain is longer.

To further confirm whether  $K = 2$  is suitable for clustering the pattern in heavy precipitation radar images in Surabaya, the HDDC is then applied again to the data for  $K = 3$ . By using three clusters, there were 63 images belong to cluster 1, 76 images belong to cluster 2, and 22 images belong to cluster 3. [Figure 4.14](#page-53-0) shows the average image of radar images for each cluster in  $K = 3$ .

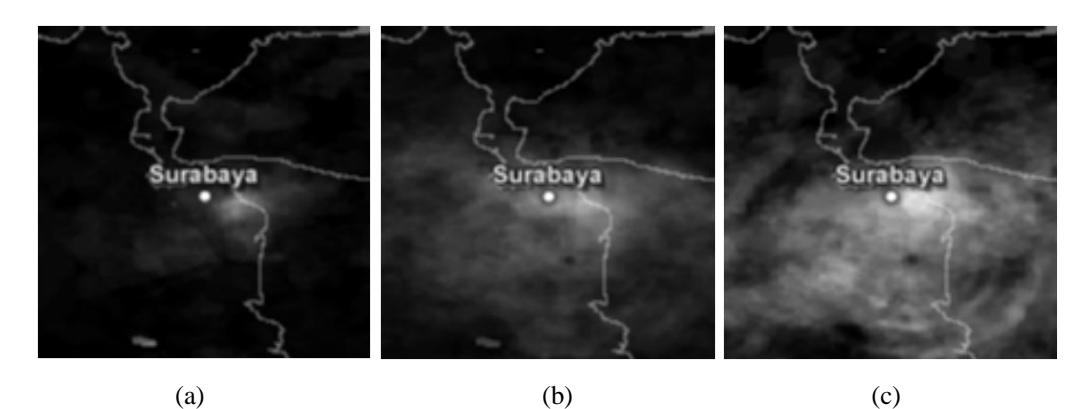

<span id="page-53-0"></span>**Figure 4.14** Average image of cluster member of (a) Cluster 1 (b) Cluster 2, and (c) Cluster 3

The image in [Figure 4.14](#page-53-0) (a) is similar to the image in [Figure 4.11](#page-51-0) (a) and the image in [Figure 4.14](#page-53-0) (b) is similar to the image in [Figure 4.11](#page-51-0) (b). The white area in the image for Cluster 3 i[n Figure 4.14](#page-53-0) (c) is bigger than Cluster 2, showing larger area of heavy precipitation. The contour plot of average image of the three clusters are shown in [Figure 4.15.](#page-53-1)

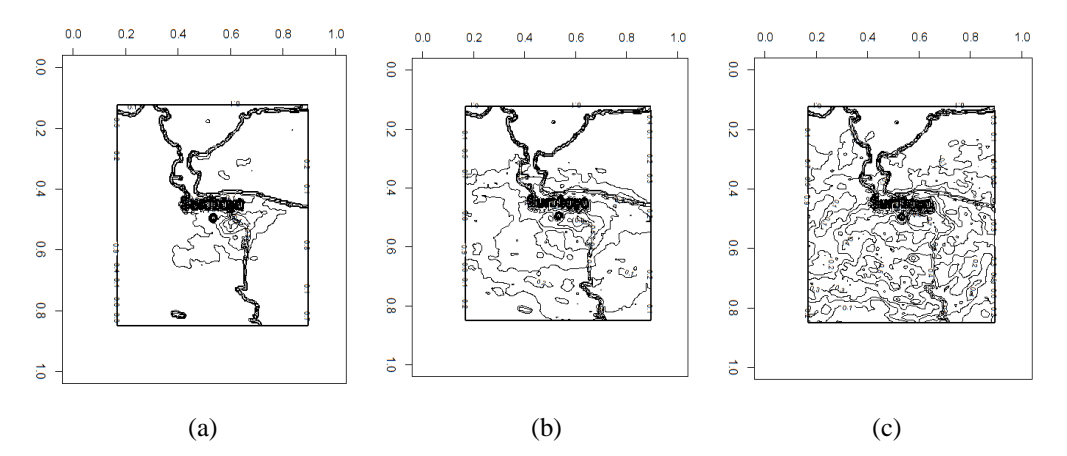

<span id="page-53-1"></span>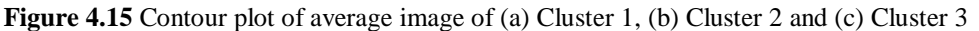

[Figure 4.15](#page-53-1) (a) and (b) suggested that the pattern is similar to the contour plot shown in [Figure 4.12.](#page-51-1) The area with bigger circle and more complicated pattern that belong to Cluster 3 is shown in [Figure 4.15](#page-53-1) (c). The pattern in Cluster 3 almost covered entire maps area. Figure 4.10 depicted the comparison of precipitation duration between clusters are shown in.

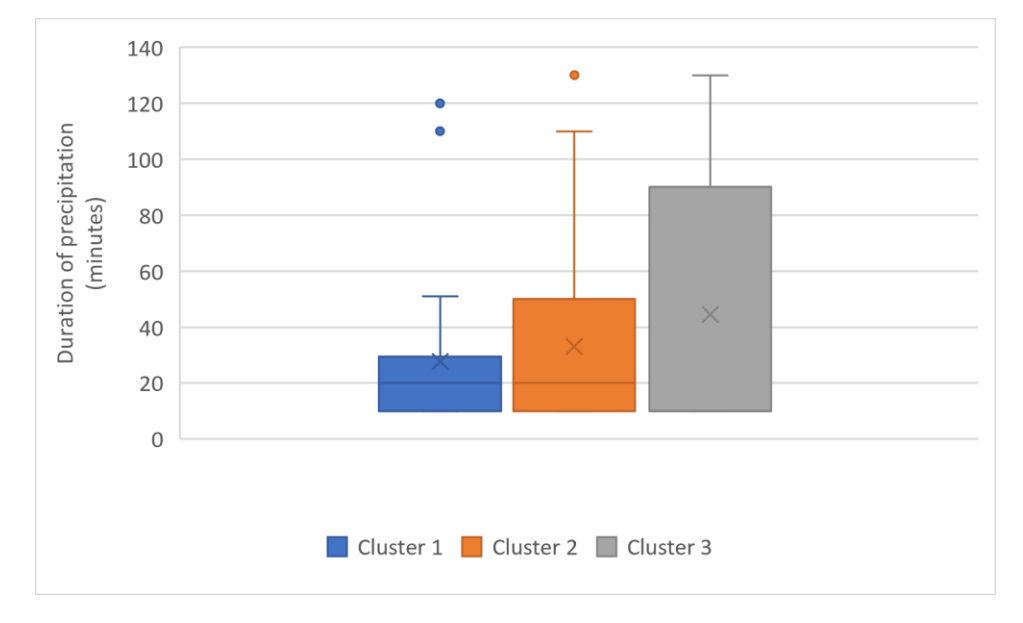

**Figure 4.16** Comparison of precipitation duration between clusters in  $K = 3$ 

<span id="page-54-0"></span>Based on [Figure 4.16,](#page-54-0) the average duration of precipitation between the three clusters are also slightly different but not statistically significant. The average of precipitation duration is 27.61 minutes for Cluster 1, 33.03 minutes for Cluster 2, and 44.56 minutes for Cluster 3. However, the range of precipitation duration in Cluster 2 and Cluster 3 did not differ much. The number of radar images in Cluster 3 is also the smallest between clusters. With the similar pattern and similar range of precipitation duration between Cluster 2 and Cluster 3, it can be concluded that the addition of another cluster did not give significant change on the clustering result of radar images. Hence, the suitable number of cluster for the heavy precipitation radar images are 2 clusters.

*(this page is intentionally left blank)*

# **CHAPTER 5 CONCLUSION AND SUGGESTION**

#### **5.1 Conclusion**

A threshold of 1.5 mm per 10 minutes was determined for heavy precipitation in ITS. This threshold was then used as criteria for selecting radar images for the clustering process to identify the shape of precipitation system in Surabaya, East Java. The result of both HDDC and *K-*means came with 10 clusters which was noticeably too big for radar images data, as there were several clusters having the same pattern of precipitation system. The second problem with those two method was inconsistent cluster member when the analysis is replicated. To solve this problem, ensemble concept was applied to HDDC. By using 2 clusters, this method provided consistent cluster member. In addition, there were remarkable different characteristics found in each cluster. The first cluster was represented by smallshaped precipitation system in the center of Surabaya with shorter duration of heavy precipitation. The second cluster had bigger circle-shaped precipitation system, almost covering the entire area of Surabaya and had longer duration of heavy precipitation.

#### **5.2 Suggestion**

The problem faced in this research is the lack of dates and time of heavy precipitation event. The current data used in this research is precipitation data in ITS, so the precipitation recorded in this dataset is only rainfall happened in ITS area. Surabaya is a big city consisted of several districts, and the change of weather in some districts can be really different in similar time. The addition of precipitation data in other area of Surabaya will help on increasing the number of selected samples and will help to capture more shapes of precipitation system in Surabaya.

*(this page is intentionally left blank)*

#### **REFERENCES**

- Abdi, H., & Williams, L. J. (2010). Principal component analysis. Wiley Interdisciplinary Reviews: Computational Statistics, 2(4), 433-459. doi: 10.1002/wics.101
- AghaKouchak, A., Nasrollahi, N., Li, J., Imam, B., & Sorooshian, S. (2010). Geometrical Characterization of Precipitation Patterns. Journal of Hydrometeorology, 12, 274-285.
- Aldrian, E., & Susanto, R. D. (2003). Identification of three dominant rainfall regions within Indonesia and their relationship to sea surface temperature. Int J. Climatol, 23, 1435-1452.
- Alfarano, S., & Lux, T. (2010). Extreme Value Theory as a Theoretical Background for Power Law Behavior. Kiel Working Paper 1648.
- American Meteorological Society. (2018, 05 23). Precipitation. Retrieved from Glossary of Meteorology: http://glossary.ametsoc.org/wiki/Precipitation
- Baudry, J.-P., Raftery, A. E., Celeux, G., Lo, K., & Gottardo, R. (2010). Combining Mixture Components for Clustering. Journal of Computational and Graphical Statistics, 19(2), 332-353.
- Beirlant, J., Goegebeur, Y., Teugels, J., Waal, D. D., & Ferro, C. (2014). Statistics of Extremes. Chichester, West Sussex, England: John Wiley & Sons.
- Bergé, L., Bouveyron, C., & Girard, S. (2012). HDclassif: An R Package for Model-Based Clustering and Discriminant Analysis of High Dimensional Data. Journal of Statistical Software, 46(6). doi:10.18637/jss.v046.i06
- BMKG. (2017, 03 14-16). Review of current observations in the MC Region: Current status of BMKG observing systems and data products. Accessed 06 04, 2018, from https://cdn.bmkg.go.id/Web/Day1\_11\_DonaldiPermana.pdf
- BMKG. (2018). Citra Radar | BMKG. Taken from https://www.bmkg.go.id/cuaca/citra-radar.bmkg
- Bommier, E. (2014). Peaks-Over-Threshold Modelling of Environmental Data. Taken from from https://uu.divaportal.org/smash/get/diva2:760802/FULLTEXT01.pdf
- Bouveyron, C., Girard, S., & Schmid, C. (2007a). High-Dimensional Data Clustering. Computational Statistics & Data Analysis, 52(1), 502-519.
- Bouveyron, C., Girard, S., & Schmid, C. (2007b). High-Dimensional Discriminant Analysis. Communications in Statistics: Theory and Methods, 36(14), 2607-2623.
- Calinski, T., & Harabasz, J. (1974). A dendrite method for cluster analysis. Communications in Statistics, 3(1), 1-27.
- Coles, S. (2001). An Introduction to Statistical Modeling of Extreme Values. London: Springer.
- Cooley, D. (2009). Extreme value analysis and the study of climate change. D. Climatic Change(97), 77-83.
- Cooley, D. S. (2005). Statistical Analysis of Extremes Motivated by Weather and Climate Studies: Applied and Theoretical Advances. PhD theses, University of Colorado.
- D'Arrigo, R., & Wilson, R. (2008). El Nino and Indian Ocean influences on Indonesian drought: implications for forecasting rainfall and crop productivity. International Journal of Climatology, 28, 611-616. doi:10.1002/joc.1654
- Davison, A. C., & Smith, R. L. (1990). Models for Exceedances over High Thresholds. Journal of the Royal Statistical Society. Series B (Methodological), 52(3), 393-442. Retrieved from www.jstor.org/stable/2345667
- Desgraupes, B. (2013). Clustering Indices. University of Paris Ouest Lab Modal'X, 1-34.
- Drees, H., Haan, L. D., & Resnick, S. (2000). How to make a hill plot. The Annals of Statistics, 28(1), 254-274.
- Efron, B., & Tibshirani, R. (1993). An Introduction to the Bootstrap. London: Chapman & Hall.
- Embrechts, P., Klüppelberg, C., & Mikosch, T. (1997). Modelling Extremal Events for Insurance and Finance (1 ed.). Verlag Berlin Heidelberg: Springer.
- Fisher, R. A., & Tippett, L. H. (1928). Limiting forms of the frequency distribution of the largest or smallest member of a sample. Mathematical Proceedings of

the Cambridge Philosophical Society, 24, pp. 180-290. doi:10.1017/S0305004100015681

- Gelman, A., Carlin, J. B., Stern, H. S., Dunson, D. B., Vehtari, A., & Rubin, D. B. (2013). Bayesian Data Analysis Third Edition. Boca Raton: Chapman & Hall/CRC Press.
- Ghosh, S., & Resnick, S. (2010). A discussion on mean excess plots. Stochastic Process and their Applications(120), 1492-1517.
- Gilli, M., & Kellezi, E. (2006). An Application of Extreme Value Theory for Measuring Financial Risk. Computational Economics, 27(1), 1-23.
- Goldstein, J., Mirza, M., Etkin, D., & Milton, J. (2003). Hydrologic assessment: Application of extreme value theory for climate extremes scenarios construction. 14th symposium on global change and climate variations, American meteorological society 83rd annual meeting.
- Graf, R. F. (1999). Modern Dictionary of Electronics (7th Edition ed.). USA: Newnes.
- Harrison, D. L., Driscoll, S. J., & Kitchen, M. (2000). Improving precipitation estimates from weather radar usign quality control and correction techniques. Meteorol. Appl., 6, 135-144.
- Hendon, H. H. (2003). Indonesian Rainfall Variability: Impacts of ENSO and Local Air-Sea Interaction. Journal of Climate, 16, 1775-1790.
- Hidayat, R., & Kizu, S. (2010). Influence of the Madden-Julian Oscillation on Indonesian rainfall variability in austral summer. Int. J. Climatol., 30, 1816- 1825. doi:10.1002/joc.2005
- Hill, B. M. (1975). A simple general approach to inference about the tail of a distribution. Annals of Statistics 3, 5, 1163-74.
- Ilhamsyah, Y. (2013). The utilization of weather and climate information to support marine and fisheries activities. DEPIK, 2(3), 200-209.
- Imaduddina, A. H., & W, W. H. (2014). Sea Level Rise Flood Zones: Mitigating Floods in Surabaya Coastal Area. Procedia - Social and Behavioral Sciences, 135, 123-129.
- Islam, M. N., Hayashi, T., Terao, T., Uyeda, H., & Kikuchi, K. (2005). Characteristics of Precipitation Systems Analyzed from Radar Data over Bangladesh. Journal of Natural Disaster Science, 27(1), 17-23.
- Johnson, R. A., & Wichern, D. W. (2007). Applied Multivariate Statistical Analysis Sixth Edition. Upper Saddle River, NJ: Pearson Prentice Hall.
- Joliffe, I. T., & Cadima, J. (2016). Principal component analysis: a review and recent developments. Philosophical Transactions of Royal Society A, 374. doi:10.1098/rsta.2015.0202
- Jolliffe, I. T. (2002). Principal Component Analysis (2nd ed.). Verlag New York: Springer. doi:10.1007/b98835
- Kalti, K., & Mahjoub, M. (2014). Image Segmentation by Gaussian Mixture Models and Modified FCM Algorithm. The International Arab Journal of Information Technology, 11(1), 11-18.
- Kodinariya, T. M., & Makwana, D. P. (2013). Review on determining number of cluster in K-means Clustering. International Journal of Advance Research in Computer Science and Management Studies, 1(6).
- KOMPAS. (2017a). Banjir Terjang Sejumlah Kawasan di Surabaya. Accessed 06 04, 2018, from https://regional.kompas.com/read/2017/02/17/20453061/banjir.terjang.seju mlah.kawasan.di.surabaya
- KOMPAS. (2017b). Banjir Hingga 50 cm di Surabaya, Risma Sebut Banyak Sampah di Lokasi. Accessed 06 04, 2018, from https://regional.kompas.com/read/2017/11/25/18413441/banjir-hingga-50 cm-di-surabaya-risma-sebut-banyak-sampah-di-lokasi
- Langousis, A., Mamalakis, A., Puliga, M., & Deidda, R. (2016). Threshold detection for the generalized Pareto distribution: Review of representative methods and application to the NOAA NCDC daily rainfall database. Water Resources Research, 52(4), 2659-2681. doi:10.1002/2015WR018502
- Leadbetter, M. R. (1991). On a basis for 'Peaks over Threshold' modeling. Statistics & Probability Letters, 12, 357-362.
- Lee, S., & Kim, J. H. (2018). Exponentiated generated Pareto distribution: Properties and applications towards extreme value theory. Communications in Statistics-Theory and Methods. doi:10.1080/03610926.2018.1441418
- Ling, H., & Zhu, K. (2017). Predicting Precipitation Events Using Gaussian Mixture Model. Journal of Data Analysis and Information Processing, 5, 131-139.
- Marimotou, V., Raggad, B., & Trabelsi, A. (2006). Extreme Value Theory and Value at Risk: Application to Oil Market. GREQAM Working Paper No. 2006-38.
- Montfort, M. A., & Witter, J. V. (1986). The Generalized Pareto distribution applied to rainfall depths. Hydrological Sciences Journal, 31(2), 151-162. doi:10.1080/02626668609491037
- Ostojic, D. R., Bose, R. K., Krambeck, H., Lim, J., & Zhang, Y. (2013). Energizing Green Cities in Southeast Asia. Washington DC: The World Bank.
- Parsons, L., Haque, E., & Liu, H. (2004). Subspace clustering for high dimensional data: a review. ACM SIGKDD Explorations Newsletter - Special issue on learning from imbalanced datasets, 6(1), 90-105. doi:10.1145/1007730.1007731
- Paski, J. A. (2017). Impact of remote sensing data assimilation (radar and satellite) on numerical weather prediction for rainfall estimation. Jurnal Penginderaan Jauh dan Pengolahan Data Citra Digital, 14(2), 79-88.
- Pfaff, B., & McNeil, A. (2018). evir: Extreme Values in R. Retrieved from https://CRAN.R-project.org/package=evir
- Rahayu, A. (2013). Identification of Climate Change with Generalized Extreme Value (GEV) Distribution Approach. Journal of Physics: Conference Series(423).
- REPUBLIKA. (2016). Flood hits several areas in Surabaya. Accessed 06 04, 2018, from http://en.republika.co.id/berita/en/nationalpolitics/16/05/31/o80vi4317-flood-hits-several-areas-in-surabaya
- Rousseeuw, P. J. (1987). Silhouettes: a graphical aid to the interpretation and validation of cluster analysis. Journal of Computational and Applied Mathematics, 20, 53-65.

SAS Institute Inc. (2018). SAS/STAT(R) 9.22 User's Guide. Retrieved 06 04, 2018, from

https://support.sas.com/documentation/cdl/en/statug/63347/HTML/default/ viewer.htm#statug\_cluster\_sect021.htm

- Schwarz, G. (1978). Estimating the dimension of a model. The Annals of Statistics, 6(2), 461-464.
- Soldek, J., Saeed, K., & Pejas, J. (2012). Advanced Computer Systems: Eighth International Conference, ACS' 2001 Mielno, Poland October 17–19, 2001 Proceedings. Mielno: Springer Science & Business Media.
- Supari, Tangang, F., Juneng, L., & Aldrian, E. (2016). Observed changes in extreme temperature and precipitation over Indonesia. Int J Climatol, 37, 1979-1997. doi:10.1002/joc.4829
- TEMPO. (2016, 4 15). Diguyur Hujan 5 Jam, Surabaya Banjir. Accessed 7 11, 2018, from https://nasional.tempo.co/read/762868/diguyur-hujan-5-jamsurabaya-banjir
- TEMPO. (2016). Surabaya Inundated with Flood Water. Accessed 06 04, 2018, from https://en.tempo.co/read/news/2016/05/31/307775400/Surabaya-Inundated-with-Flood-Water
- Thompson, P., Cai, Y., Reeve, D., & Stander, J. (2009). Automated threshold selection methods for extreme wave analysis. Coastal Engineering, 56, 1012-1021.
- Wang, P., Smeaton, A., Songyang, L., O'Connor, E., Ling, Y., & O'Connor, N. (2009). Short-term rainfall nowcasting: Using rainfall radar imaging. Eurographics Ireland 2009.
- Wu, J. (2012). Advances in K-means Clustering. Berlin Heidelberg: Springer Theses. doi:10.1007/978-3-642-29807-3

# **ENCLOSURE**

| N <sub>0</sub> | <b>Date</b> | <b>UTC</b> | <b>Precip Accumulation</b> |
|----------------|-------------|------------|----------------------------|
| $\mathbf{1}$   | 2017-10-18  | 0:03       | $\boldsymbol{0}$           |
| $\mathfrak{2}$ | 2017-10-18  | 0:09       | $\boldsymbol{0}$           |
| 3              | 2017-10-18  | 0:14       | $\mathbf{0}$               |
| $\overline{4}$ | 2017-10-18  | 0:19       | $\mathbf{0}$               |
| 5              | 2017-10-18  | 0:24       | $\boldsymbol{0}$           |
| 6              | 2017-10-18  | 0:30       | $\boldsymbol{0}$           |
| 7              | 2017-10-18  | 0:35       | 0                          |
| 8              | 2017-10-18  | 0:40       | $\mathbf{0}$               |
| 9              | 2017-10-18  | 0:46       | $\boldsymbol{0}$           |
| 10             | 2017-10-18  | 0:51       | $\mathbf{0}$               |
| 11             | 2017-10-18  | 0:56       | $\boldsymbol{0}$           |
| 12             | 2017-10-18  | 1:02       | $\mathbf{0}$               |
| 13             | 2017-10-18  | 1:07       | $\boldsymbol{0}$           |
| 14             | 2017-10-18  | 1:12       | $\boldsymbol{0}$           |
| 15             | 2017-10-18  | 1:18       | $\boldsymbol{0}$           |
| 16             | 2017-10-18  | 1:23       | $\boldsymbol{0}$           |
| $\vdots$       | $\vdots$    | $\vdots$   | $\vdots$                   |
| 41415          | 2018-03-31  | 22:18      | $\boldsymbol{0}$           |
| 41416          | 2018-03-31  | 22:24      | $\boldsymbol{0}$           |
| 41417          | 2018-03-31  | 22:29      | 0                          |
| 41418          | 2018-03-31  | 22:34      | $\boldsymbol{0}$           |
| 41419          | 2018-03-31  | 22:40      | $\boldsymbol{0}$           |
| 41420          | 2018-03-31  | 22:45      | $\mathbf{0}$               |
| 41421          | 2018-03-31  | 22:50      | $\mathbf{0}$               |
| 41422          | 2018-03-31  | 22:55      | $\boldsymbol{0}$           |
| 41423          | 2018-03-31  | 23:01      | $\boldsymbol{0}$           |
| 41424          | 2018-03-31  | 23:06      | $\boldsymbol{0}$           |
| 41425          | 2018-03-31  | 23:11      | 0                          |
| 41426          | 2018-03-31  | 23:17      | $\boldsymbol{0}$           |
| 41427          | 2018-03-31  | 23:22      | $\boldsymbol{0}$           |
| 41428          | 2018-03-31  | 23:27      | $\overline{0}$             |
| 41429          | 2018-03-31  | 23:33      | $\overline{0}$             |
| 41430          | 2018-03-31  | 23:38      | $\overline{0}$             |
| 41431          | 2018-03-31  | 23:43      | 0                          |
| 41432          | 2018-03-31  | 23:49      | $\overline{0}$             |
| 41433          | 2018-03-31  | 23:55      | $\boldsymbol{0}$           |

**Enclosure 1.** Precipitation data in ITS

### **Enclosure 2.** Example of radar image

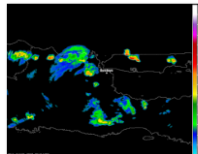

mBlack\_20171018\_0941

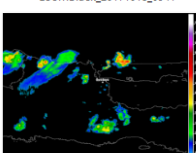

....<br>zoomBlack\_20171018\_1031

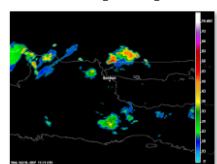

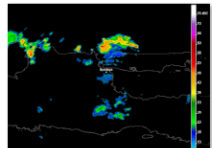

...<br>zoomBlack\_20171018\_1151

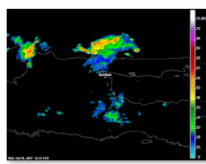

zoomBlack\_20171018\_1231

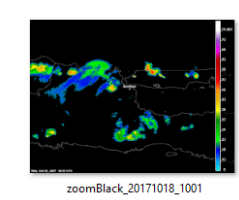

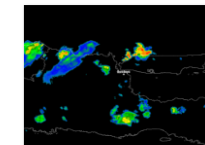

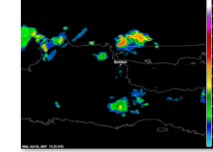

---<br>zoomBlack\_20171018\_1121

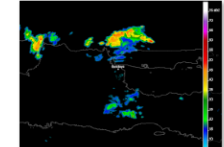

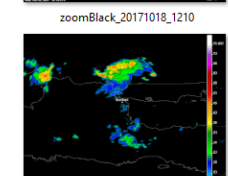

zoomBlack\_20171018\_1241

*...*

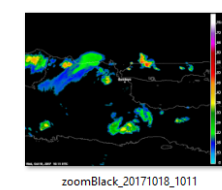

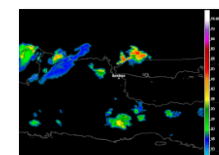

....<br>zoomBlack\_20171018\_1051

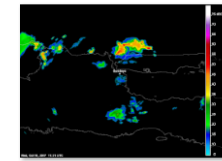

...<br>zoomBlack\_20171018\_1131

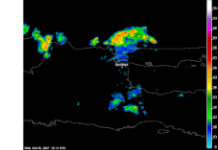

zoomBlack\_20171018\_1211

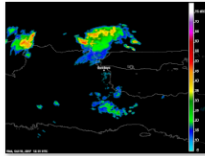

zoomBlack\_20171018\_1251

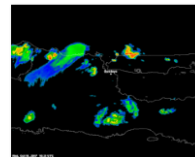

omBlack\_20171018\_1021

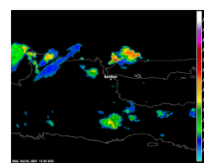

zoomBlack\_20171018\_1101

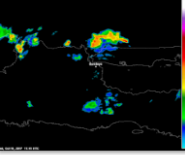

zoomBlack\_20171018\_1141

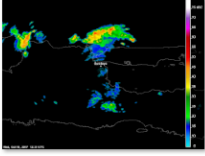

zoomBlack\_20171018\_1221

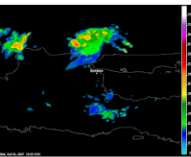

zoomBlack\_20171018\_1301

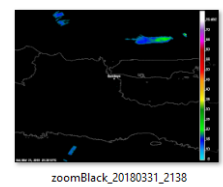

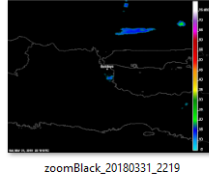

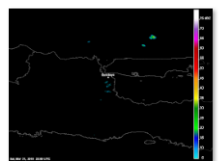

==<br>zoomBlack\_20180331\_2308

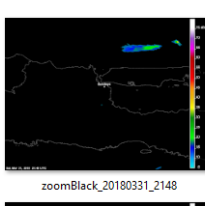

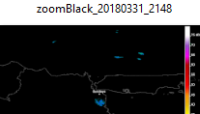

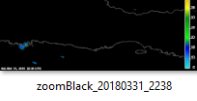

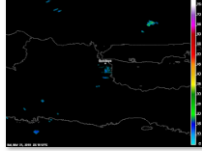

....<br>zoomBlack\_20180331\_2318

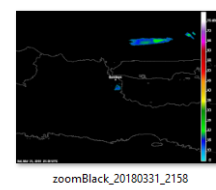

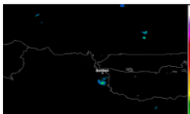

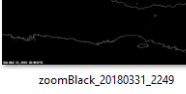

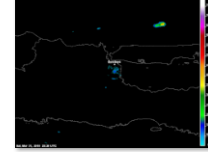

23<br>zoomBlack\_20180331\_2328

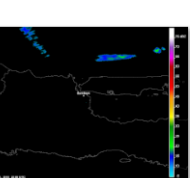

1.3<br>zoomBlack\_20180331\_2208

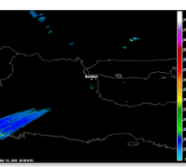

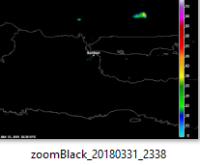

**Enclosure 3.** Syntax of R for preprocessing precipitation data and radar image

```
keputih=read.csv('d:/Radar/precipITS-UTC.csv',header=T)
#Data of precipitation in keputih
keputih[,2]=substr(gsub(":","",keputih[,2]),1,3)
keputih[,1]=gsub("-","",keputih[,1])
#Radar image
library(png)
library(grid)
library(gridExtra)
library(imager)
library(magick)
setwd('d:/Radar/colorcut')
library(data.table)
file1=list.files(pattern='.png',full.names=FALSE)
files=file1
files=gsub("zoomBlack_","",files)
files=gsub(".png","",files)
files=substr(files,1,12)
precip=aggregate(keputih[,4],list(keputih[,1],keputih[,2]),'sum')
time=paste(precip[,1],'',substr(precip[,2],1,3))
time=gsub(" ","",time)
data=cbind(precip,time)
#data which has precip>=1.5
id=which(precip[,3]>=1.5)
n=length(id)
hprecip=matrix(nrow=n,ncol=3)
for (i in 1:n){
   num=which(files==time[id[i]])
   num=ifelse(length(num)>1,num[1],ifelse(length(num)<1,NA,num))
  hprecip[i,1]=num
   hprecip[i,2]=time[id[i]]
   hprecip[i,3]=precip[id[i],3]
}
hprecip=transform(hprecip)
colnames(hprecip)=c('num','name','prcp')
hprecip.fix=na.omit(hprecip)
#selecting image
setwd('d:/Radar/colorcut')
img=NULL
file.precip=file1[as.numeric(levels(hprecip[,1]))]
for (i in 1:length(file.precip)){
img[[i]]=readPNG(file.precip[i])
}
#matrix data for R
dataclust=matrix(nrow=length(file.precip),ncol=150*150)
for (i in 1:length(file.precip)){
dataclust[i,]=as.vector(img[[i]][,,1]*255)
}
rownames(dataclust)=file.precip
library(evir)
cek.gpd=read.csv('d:/precip161.csv',header=FALSE)
output=gpd(cek.gpd[,2],1.5)
plot.gpd(output)
param=output$par.ests
```
#### **Enclosure 4.** Syntax of R for modified HDDC

```
N=length(dataclust[,1])
n=floor(0.7*N)
no=c(1:N)nama=rownames(dataclust)
res=matrix(ncol=100,nrow=N)
for (i in 1:100){
 sampel=sample(no,n)
clust=hddc(dataclust[sampel,],K=2,init='mini-em')
res.temp=clust$class
nama.sampel=rownames(dataclust[sampel,])
nama.id=match(nama,nama.sampel)
for (j in 1:N){
  res[j,i]=res.temp[nama.id[j]]
 }
}
write.csv(res,'d:/result/2/r8.csv')
res=read.csv('d:/result/3/gmm3.csv',header=TRUE)
#sorting the cluster
res1=res
for (j in 1:100){
m=max(res[,j],na.rm=TRUE)
avg=matrix(nrow=m)
for (i \text{ in } 1:m) {
  cl=which(res[,j]==i)
  avg[i]=mean(as.vector(dataclust[cl,]))
 }
 temp=sort(avg)
for (k in 1:m){
  id.old=which(avg==temp[k])
  id.new=which(res[,j]==id.old)
  res1[id.new,j]=k
}
}
write.csv(res1,'d:/result/3/gmm3-res1.csv')
#function for computing SS
ss \le function(x) sum(scale(x, scale = FALSE)^2)
ssclust=function(x, kelas){
totss=ss(x)
centers=matrix(ncol=length(x[1,]),nrow=max(kelas))
for (i in 1:max(kelas)){
kelas.id=which(kelas==i)
centers[i,]=colMeans(x[kelas.id,])
}
betweenss=ss(centers[kelas,])
output=list(totss,betweenss)
names(output)=c('totss','betweenss')
return(output)
}
getmode <- function(v) {
  uniqv <- unique(na.omit(v))
    uniqv[which.max(tabulate(match(v, uniqv)))]
}
final.cl=NULL
for (i in 1:N){
final.cl[i]=getmode(t(res1[i,]))
}
write.csv(final.cl,'d:/result/3/gmm3-finalcl.csv')
```
#### **Enclosure 5.** Syntax of R for PCA and *K*-means

```
#PCA
pc=prcomp(dataclust)
summary(pc)
screeplot(pc,npcs=50,type='lines')
#pilih hingga PC 41, 80% variance
dataclust.pc=pc$x[,1:41]
library(cluster)
cl.kmeans.pc=NULL
tabel.pc=matrix(ncol=4,nrow=10)
for (i in 2:10){
cl.kmeans.pc[[i]]=kmeans(dataclust.pc,i,iter.max=100)
tabel.pc[i,1]=cl.kmeans.pc[[i]]$tot.withinss
tabel.pc[i,2]=cl.kmeans.pc[[i]]$betweenss
temp=silhouette(cl.kmeans.pc[[i]]$cluster,dist(dataclust.pc))
tabel.pc[i,3]=mean(temp[,3])
tablel.pc[i,4] = (tablel.pc[i,2]/(i-1)) / (tablel.pc[i,1]/(n-i))}
colnames(tabel.pc)=c('withinss','betweenss','silhouette','pseudoF')
```
#### **Enclosure 6.** Syntax of R for processing clustering result

```
img1=NULL
for (i in 1:length(file.precip)){
setwd('d:/Radar/colorcut')
dev.off()
img1[[i]]=readPNG(nama[i])
grid.raster(img1[[i]][,,1])
 setwd('d:/result/3/finalcl')
name=paste(final.cl[i],'-',file.precip[i],sep='')
dev.print(png,filename=name,width=150,height=150)
}
library(magick)
img2=NULL
setwd('d:/result/2/finalcl')
daftar=list.files(pattern='.png',full.names=FALSE)
no.clust=substr(daftar,1,1)
i=1img2=NULL
setwd('d:/result/2/finalcl')
no=which(no.clust==i)
img2=image_read(daftar[no])
img.avg=image_average(img2)
plot(as.raster(img.avg))
setwd('d:/result/2')
name=paste('cluster',i,'.png',sep='')
dev.copy(png,name)
dev.off()
#contour map
a=readPNG('d:/result/2/cluster1.png')
contour(a[,,1])
name=paste('contour2.png',sep='')
dev.copy(png,name)
dev.off()
```

| No               | Date     | Time  | Precipitation  | No | Date     | Time  | Precipitation  |
|------------------|----------|-------|----------------|----|----------|-------|----------------|
| $\mathbf{1}$     | 20171023 | 12:50 | 7.6            | 42 | 20171127 | 06:00 | 9.6            |
| $\boldsymbol{2}$ | 20171023 | 13:00 | 1.5            | 43 | 20171127 | 06:10 | 4.1            |
| $\mathfrak{Z}$   | 20171023 | 13:10 | 3.3            | 44 | 20171127 | 08:00 | 2.3            |
| $\overline{4}$   | 20171023 | 13:20 | 4.6            | 45 | 20171129 | 10:00 | 3              |
| 5                | 20171023 | 13:30 | 1.7            | 46 | 20171129 | 10:10 | 2.1            |
| $\sqrt{6}$       | 20171023 | 14:00 | 1.8            | 47 | 20171203 | 09:20 | 1.5            |
| $\tau$           | 20171023 | 14:10 | 6.3            | 48 | 20171203 | 09:30 | 7.1            |
| $8\,$            | 20171023 | 14:20 | $\sqrt{2}$     | 49 | 20171205 | 09:10 | 7.6            |
| $\overline{9}$   | 20171023 | 14:30 | 4.6            | 50 | 20171205 | 09:20 | 3.3            |
| 10               | 20171023 | 14:40 | 2.5            | 51 | 20171205 | 09:30 | 5.6            |
| 11               | 20171025 | 17:40 | $\sqrt{2}$     | 52 | 20171205 | 09:40 | 5.6            |
| 12               | 20171104 | 17:40 | 3.3            | 53 | 20171206 | 12:30 | 3.8            |
| 13               | 20171113 | 08:20 | 1.5            | 54 | 20171206 | 12:40 | 5.6            |
| 14               | 20171117 | 10:10 | 3.5            | 55 | 20171206 | 12:50 | $\overline{4}$ |
| 15               | 20171120 | 11:00 | 1.8            | 56 | 20171206 | 13:00 | 8.7            |
| 16               | 20171122 | 09:50 | 3.1            | 57 | 20171206 | 13:20 | 3.3            |
| 17               | 20171122 | 10:10 | 6.3            | 58 | 20171207 | 09:10 | 9.6            |
| 18               | 20171122 | 10:20 | 1.8            | 59 | 20171207 | 09:20 | 2.5            |
| 19               | 20171122 | 10:30 | 1.5            | 60 | 20171207 | 09:40 | 6.4            |
| 20               | 20171122 | 10:40 | 1.5            | 61 | 20171207 | 10:00 | 5.6            |
| 21               | 20171122 | 10:50 | 1.6            | 62 | 20171207 | 10:10 | 3              |
| 22               | 20171124 | 04:30 | 4.3            | 63 | 20171207 | 10:20 | 7.9            |
| 23               | 20171124 | 04:40 | 6.1            | 64 | 20171208 | 05:30 | 2.5            |
| 24               | 20171124 | 04:50 | 14.2           | 65 | 20171208 | 08:20 | 1.6            |
| 25               | 20171124 | 05:00 | 5.1            | 66 | 20171208 | 08:30 | 1.7            |
| 26               | 20171124 | 05:10 | 13.7           | 67 | 20171208 | 08:50 | 4.9            |
| 27               | 20171124 | 05:20 | 2.6            | 68 | 20171208 | 09:10 | 2.3            |
| 28               | 20171124 | 05:30 | 3.3            | 69 | 20171211 | 10:40 | 3              |
| 29               | 20171124 | 05:40 | 2.3            | 70 | 20171214 | 10:00 | 1.8            |
| 30               | 20171124 | 06:00 | 2.3            | 71 | 20171214 | 10:10 | 1.8            |
| 31               | 20171124 | 06:10 | 3.5            | 72 | 20171220 | 08:20 | 2.6            |
| 32               | 20171124 | 06:20 | 1.8            | 73 | 20171220 | 08:30 | 3              |
| 33               | 20171124 | 06:30 | 3.3            | 74 | 20171230 | 04:50 | 1.5            |
| 34               | 20171124 | 06:50 | $\overline{2}$ | 75 | 20171230 | 05:00 | 5.1            |
| 35               | 20171124 | 07:20 | 2.1            | 76 | 20180101 | 14:10 | 1.8            |
| 36               | 20171126 | 05:50 | 1.5            | 77 | 20180102 | 16:50 | 4.3            |
| 37               | 20171126 | 06:00 | 9.4            | 78 | 20180102 | 17:00 | 3.8            |
| 38               | 20171127 | 05:10 | 7.3            | 79 | 20180103 | 20:30 | 2              |
| 39               | 20171127 | 05:30 | 4.6            | 80 | 20180103 | 20:50 | 3.8            |
| 40               | 20171127 | 05:40 | 3.8            | 81 | 20180105 | 12:40 | 1.5            |
| 41               | 20171127 | 05:50 | 8.9            | 82 | 20180106 | 07:30 | 8.4            |

**Enclosure 7.** Selected dates above the threshold

j.

| No  | Date     | Time  | Precipitation  | No  | Date     | Time  | Precipitation  |
|-----|----------|-------|----------------|-----|----------|-------|----------------|
| 83  | 20180106 | 07:40 | 8.9            | 124 | 20180209 | 08:20 | 1.7            |
| 84  | 20180106 | 07:50 | 8.1            | 125 | 20180209 | 08:50 | 10.4           |
| 85  | 20180106 | 08:00 | 4.1            | 126 | 20180209 | 09:00 | 1.8            |
| 86  | 20180106 | 08:10 | 6.8            | 127 | 20180209 | 09:10 | $\mathfrak{Z}$ |
| 87  | 20180108 | 14:00 | 5.1            | 128 | 20180210 | 13:40 | 6.1            |
| 88  | 20180108 | 15:50 | 4.8            | 129 | 20180210 | 14:00 | 3.8            |
| 89  | 20180110 | 13:40 | 16             | 130 | 20180210 | 14:10 | 8.1            |
| 90  | 20180111 | 10:20 | 5.3            | 131 | 20180210 | 14:20 | 5.6            |
| 91  | 20180111 | 10:30 | 1.8            | 132 | 20180213 | 06:20 | 2.3            |
| 92  | 20180111 | 10:40 | 1.5            | 133 | 20180213 | 07:20 | 3.8            |
| 93  | 20180111 | 11:50 | 4.6            | 134 | 20180213 | 07:30 | 1.5            |
| 94  | 20180118 | 13:30 | $\overline{2}$ | 135 | 20180215 | 06:30 | 4.3            |
| 95  | 20180118 | 13:40 | 8.4            | 136 | 20180215 | 09:30 | 1.5            |
| 96  | 20180118 | 13:50 | 6.9            | 137 | 20180215 | 09:40 | 9.9            |
| 97  | 20180118 | 15:10 | 2.5            | 138 | 20180215 | 09:50 | 7.1            |
| 98  | 20180119 | 08:20 | 5.9            | 139 | 20180215 | 10:00 | 2.5            |
| 99  | 20180119 | 08:30 | 11.2           | 140 | 20180215 | 10:10 | 2.1            |
| 100 | 20180119 | 08:40 | 6.1            | 141 | 20180215 | 10:20 | 2.5            |
| 101 | 20180119 | 08:50 | 2.8            | 142 | 20180215 | 10:30 | 2.6            |
| 102 | 20180119 | 09:00 | 1.5            | 143 | 20180215 | 10:40 | 1.5            |
| 103 | 20180119 | 11:10 | 1.5            | 144 | 20180215 | 11:30 | 1.5            |
| 104 | 20180120 | 08:00 | 3.8            | 145 | 20180216 | 14:50 | 6.1            |
| 105 | 20180120 | 08:10 | 4.1            | 146 | 20180220 | 13:10 | 5.6            |
| 106 | 20180120 | 08:20 | 2.5            | 147 | 20180220 | 13:20 | 2.5            |
| 107 | 20180120 | 15:30 | 5.3            | 148 | 20180220 | 13:30 | 2.3            |
| 108 | 20180120 | 15:40 | 13             | 149 | 20180225 | 17:20 | $\overline{2}$ |
| 109 | 20180122 | 22:30 | 1.5            | 150 | 20180225 | 17:30 | 4.9            |
| 110 | 20180122 | 22:40 | 1.5            | 151 | 20180225 | 17:40 | 4.5            |
| 111 | 20180124 | 12:40 | 2.8            | 152 | 20180225 | 18:10 | 11.2           |
| 112 | 20180124 | 13:20 | 4.1            | 153 | 20180226 | 04:00 | 2.8            |
| 113 | 20180125 | 05:50 | 6.1            | 154 | 20180226 | 04:10 | 1.7            |
| 114 | 20180131 | 09:10 | 2.3            | 155 | 20180226 | 04:20 | 2.6            |
| 115 | 20180201 | 03:50 | $\overline{2}$ | 156 | 20180226 | 04:30 | 5.8            |
| 116 | 20180201 | 04:00 | 5.6            | 157 | 20180226 | 04:40 | 4.1            |
| 117 | 20180201 | 04:20 | 8.1            | 158 | 20180227 | 13:00 | 2.3            |
| 118 | 20180201 | 04:30 | 3.6            | 159 | 20180304 | 04:10 | 6.9            |
| 119 | 20180202 | 12:30 | 1.5            | 160 | 20180304 | 04:20 | $\overline{4}$ |
| 120 | 20180207 | 10:00 | 5.1            | 161 | 20180307 | 10:00 | 5.3            |
| 121 | 20180208 | 09:00 | 3.8            | 162 | 20180307 | 10:10 | 2.3            |
| 122 | 20180208 | 09:30 | 2.1            | 163 | 20180307 | 10:20 | 1.8            |
| 123 | 20180208 | 09:40 | 1.5            | 164 | 20180307 | 12:20 | 1.8            |

**Enclosure 7.** Selected dates above the threshold (cont'd)

j.
| N <sub>o</sub> | Date     | Time  | Precipitation  | No  | Date     | Time  | Precipitation  |
|----------------|----------|-------|----------------|-----|----------|-------|----------------|
|                |          |       |                |     |          |       |                |
| 165            | 20180308 | 10:10 | 2.8            | 180 | 20180324 | 15:00 | 2.8            |
| 166            | 20180308 | 10:20 | 3.8            | 181 | 20180329 | 12:10 | $\overline{2}$ |
| 167            | 20180308 | 10:30 | 6.6            | 182 | 20180329 | 12:20 | 3.3            |
| 168            | 20180308 | 10:40 | 12.4           | 183 | 20180329 | 13:50 | 1.5            |
| 169            | 20180308 | 10:50 | 8.9            | 184 | 20180330 | 04:40 | 5.1            |
| 170            | 20180308 | 11:00 | 4.3            | 185 | 20180330 | 04:50 | $\overline{2}$ |
| 171            | 20180308 | 11:20 | 3.3            | 186 | 20180401 | 11:30 | $\overline{2}$ |
| 172            | 20180308 | 11:30 | 1.8            | 187 | 20180401 | 13:00 | 1.6            |
| 173            | 20180309 | 11:40 | 1.5            | 188 | 20180401 | 13:10 | 2.7            |
| 174            | 20180313 | 08:40 | $\overline{2}$ | 189 | 20180402 | 06:20 | 5.6            |
| 175            | 20180316 | 13:20 | 1.6            | 190 | 20180402 | 06:30 | 4.8            |
| 176            | 20180317 | 08:30 | 3.3            | 191 | 20180402 | 06:40 | $\overline{2}$ |
| 177            | 20180317 | 08:40 | 6.9            | 192 | 20180402 | 09:10 | 9.2            |
| 178            | 20180320 | 13:10 | 3.3            | 193 | 20180402 | 09:20 | 5.8            |
| 179            | 20180324 | 14:50 | 1.5            |     |          |       |                |

**Enclosure 7.** Selected dates above the threshold (cont'd)

| \$η<br>$[1]$ 161                                                                                                    |
|----------------------------------------------------------------------------------------------------|
| \$data<br>$[1]$ 16.0 5.3 13.0 4.1 6.1<br>5.1 3.8 9.9 5.6<br>$2.6$ 5.8 6.9<br>2.8 1.7<br>4.0<br>$2.0$ $3.3$<br>5.1<br>2.0<br>$3.5$ $9.4$<br>3.0<br>7.1 7.6<br>$3.3$ 5.6 5.6 5.6<br>$[16]$ 2.0 2.8<br>4.0 8.7<br>6.3<br>2.0<br>4.6<br>$2.5$ $3.0$<br>1.6<br>3.0<br>7.6<br>1.8<br>2.5<br>5.1<br>1.8<br>4.3<br>$[31]$<br>$3.8$ 2.0<br>4.8<br>2.0<br>$3.8$ $8.9$<br>8.1<br>4.1<br>2.0<br>5.1<br>5.3<br>1.8<br>4.6<br>6.9<br>[46]<br>8.4<br>$5.9$ 11.2<br>2.8<br>4.1<br>2.8<br>2.3<br>2.0<br>8.1<br>3.8<br>2.1 10.4<br>[61]<br>6.1<br>3.8<br>2.5<br>1.8<br>$3.0 \t 6.1$<br>3.8<br>8.1<br>2.3<br>4.3<br>7.1<br>6.1<br>2.5<br>2.3<br>2.0<br>$4.9$ $4.5$ $11.2$<br>4.1<br>$[76]$<br>$[91]$<br>2.3<br>3.3<br>$3.3 \quad 3.3$<br>3.5<br>1.8<br>6.3<br>1.8<br>1.6<br>4.3<br>$6.1$ 14.2<br>5.1 13.7<br>2.3<br>[106]<br>2.3 3.3<br>$7.3 \quad 4.6$<br>3.8<br>8.9<br>3.8<br>3.3<br>5.6<br>$4.9$ $3.3$<br>4.6<br>1.7<br>8.4<br>6.8<br>$1.7$ 5.6 2.5<br>2.1<br>2.5<br>6.9<br>2.6<br>3.3<br>$[121]$ 5.6 3.6<br>2.6<br>1.6<br>3.1<br>1.8<br>2.0<br>$2.1$ 9.6<br>$4.1 \quad 2.3$<br>1.8<br>$[136]$ |
| \$threshold<br>[1] 1.5                                                                                                    |
| \$p.less.thresh<br>[1] 0.1304348                                                                                                    |
| \$n.exceed<br>[1] 140                                                                                                    |
| \$method<br>$[1]$ "ml"                                                                                                    |
| \$par.ests<br>хi<br>beta<br>$-0.1145074$ 3.4711514                                                                                                    |
| \$par.ses<br>хi<br>beta<br>0.07947918 0.40131937                                                                                                    |
| Svarcov<br>[7, 1]<br>$\lceil$ , 2]                                                                                                    |
| $[1,]$ 0.00631694 -0.02444071<br>$[2,] -0.02444071$ 0.16105723                                                                                                    |
| <i><b>\$information</b></i><br>[1] "observed"                                                                                                    |
| Sconverged<br>[1] 0                                                                                                    |
| \$nllh.final<br>$[1]$ 298.186                                                                                                    |
| attr(, "class")<br>$[1]$ "gpd"                                                                                                    |

**Enclosure 8.** Output of gpd function in R (from 'evir' package)

#### **Enclosure 9.** Selected images for cluster analysis

zoomBlack\_2017

1023\_1310

zoomBlack\_2017

1023\_1431

1120\_1101

1122\_1053

zoomBlack 2017

1124\_0521

1124 0631

1127\_0531

Ą

1129\_1000

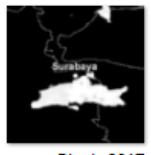

zoomBlack\_2017 1023\_1251

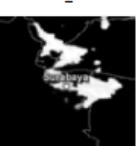

zoomBlack\_2017 1023\_1421

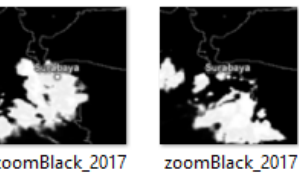

zoomBlack\_2017 1117\_1011

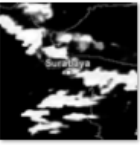

zoomBlack\_2017

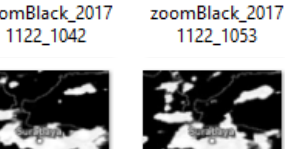

zoomBlack\_2017 1124 0511

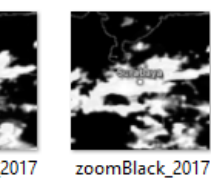

zoomBlack\_2017 1124 0622

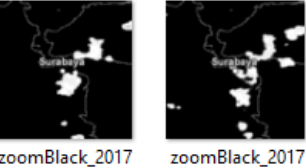

zoomBlack\_2017 1127\_0512

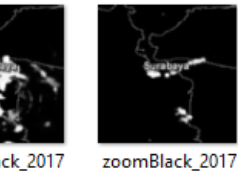

zoomBlack\_2017 1127\_0801

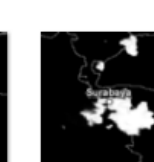

zoomBlack\_2017 1023\_1321

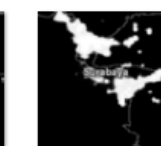

zoomBlack\_2017 1023\_1442

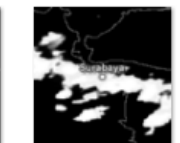

zoomBlack\_2017 1122\_0951

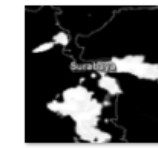

zoomBlack\_2017 1124\_0431

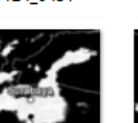

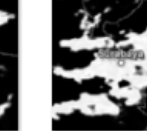

zoomBlack 2017 1124\_0532

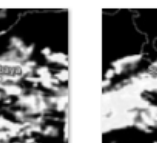

zoomBlack\_2017 1124\_0651

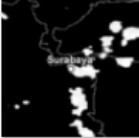

zoomBlack\_2017 1127\_0542

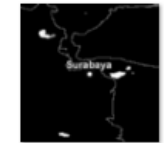

zoomBlack\_2017 1203\_0920

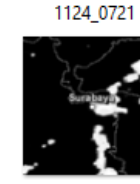

zoomBlack\_2017 1127\_0552

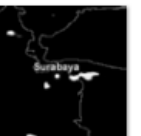

zoomBlack\_2017 1203\_0931

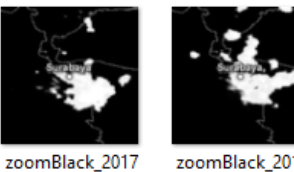

zoomBlack\_2017 1023\_1401

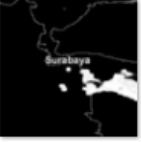

zoomBlack\_2017 1104\_1741

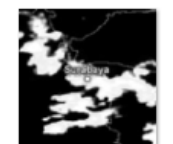

zoomBlack\_2017 1122\_1022

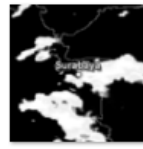

zoomBlack\_2017 1124\_0451

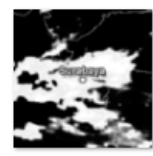

zoomBlack 2017 1124 0602

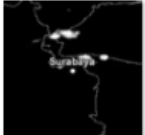

zoomBlack\_2017 1126 0551

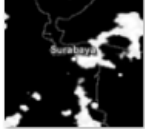

zoomBlack\_2017 1127\_0602

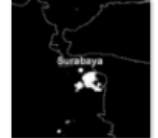

zoomBlack\_2017 1205\_0910

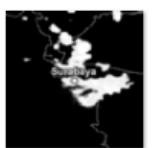

zoomBlack\_2017 1023\_1411

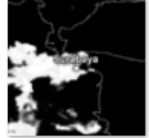

zoomBlack\_2017 1113\_0822

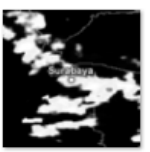

zoomBlack\_2017 1122\_1033

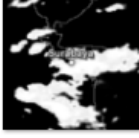

zoomBlack\_2017 1124\_0501

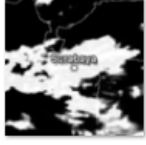

zoomBlack\_2017 1124 0611

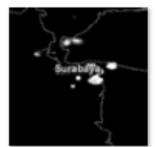

zoomBlack\_2017 1126\_0602

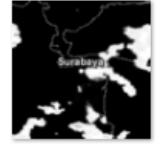

zoomBlack\_2017 1127\_0611

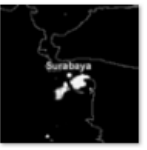

zoomBlack\_2017 1205\_0920

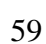

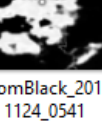

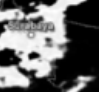

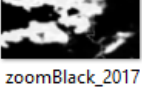

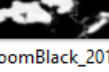

zoomBlack\_2017

1023\_1331

zoomBlack\_2017

1025\_1741

zoomBlack\_2017

1122\_1014

zoomBlack\_2017

1124\_0441

### **Enclosure 9.** Selected images for cluster analysis (cont'd)

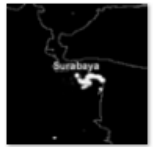

zoomBlack 2017 1205\_0930

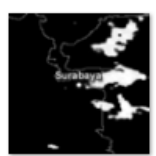

zoomBlack\_2017 zoomBlack\_2017 1206 1320

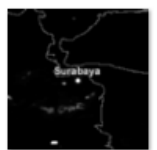

zoomBlack\_2017 1211\_1040

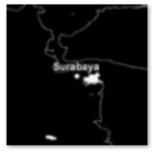

zoomBlack\_2018 0102\_1701

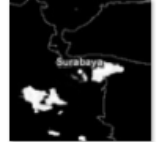

zoomBlack\_2018 0106\_0751

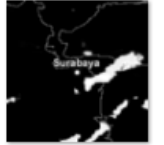

zoomBlack\_2018 0111\_1021

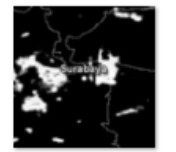

zoomBlack\_2018 0118\_1351

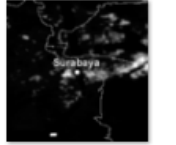

zoomBlack\_2018 0119\_1111

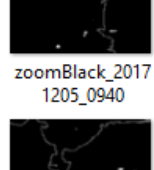

1207 0920

zoomBlack\_2017

1214\_1000

t

zoomBlack\_2018

0103\_2031

zoomBlack\_2018

0106\_0801

zoomBlack\_2018

0111\_1031

zoomBlack\_2018

0119\_0821

zoomBlack\_2018

0120\_0801

**A** 

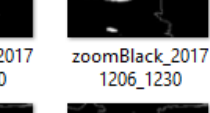

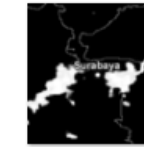

zoomBlack\_2017 1207 1000

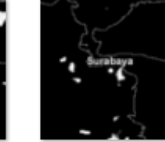

zoomBlack\_2017 1230\_0451

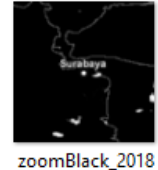

0103\_2051

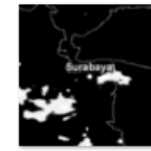

zoomBlack\_2018 0106\_0811

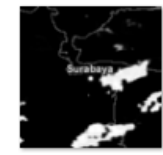

zoomBlack\_2018 0111\_1041

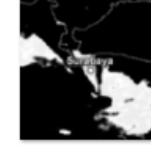

zoomBlack\_2018 0119\_0832

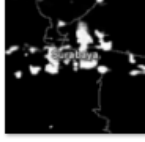

zoomBlack\_2018 0120\_0811

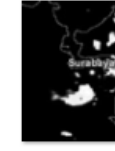

zoomBlack 2017 1206\_1241

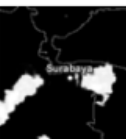

zoomBlack\_2017 1207 1011

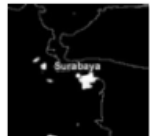

zoomBlack\_2017 1230\_0501

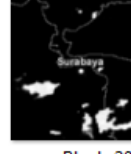

zoomBlack\_2018 0105\_1241

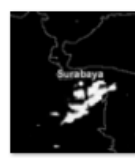

zoomBlack\_2018 0108\_1401

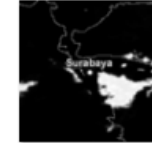

zoomBlack\_2018 0111\_1151

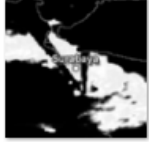

zoomBlack\_2018 0119\_0841

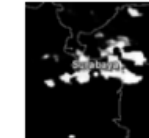

zoomBlack\_2018 0120\_0821

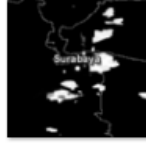

zoomBlack 2017 1206\_1251

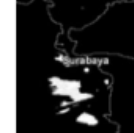

zoomBlack\_2017 1208 0820

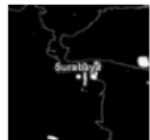

zoomBlack\_2018 0101\_1411

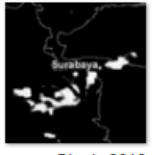

zoomBlack\_2018 0106\_0731

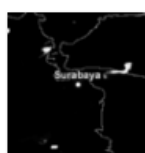

zoomBlack\_2018 0108\_1551

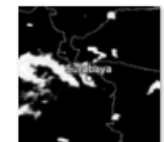

zoomBlack\_2018 0118\_1331

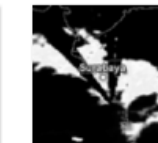

zoomBlack\_2018 0119\_0851

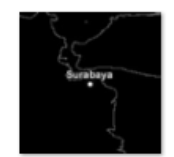

zoomBlack\_2018 0120\_1531

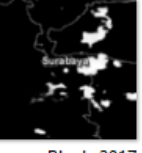

zoomBlack 2017 1206\_1300

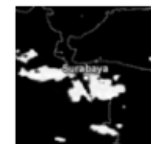

zoomBlack\_2017 1208 0850

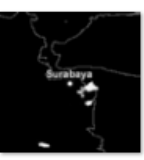

zoomBlack\_2018 0102\_1651

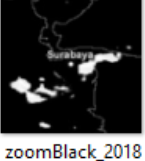

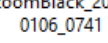

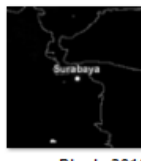

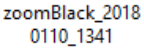

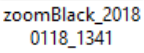

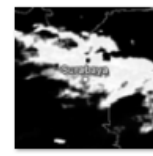

zoomBlack\_2018 0119\_0901

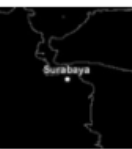

zoomBlack\_2018 0120\_1541

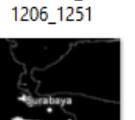

### **Enclosure 9.** Selected images for cluster analysis (cont'd)

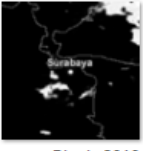

zoomBlack\_2018 0122\_2231

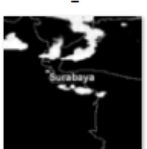

zoomBlack\_2018 0201\_0352

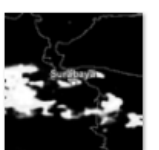

zoomBlack\_2018 0208\_0903

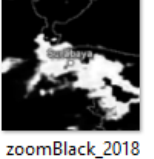

zoomBlack\_2018 0210\_1343

zoomBlack\_2018

0213\_0732

٣

0215\_1014

0220\_1313

zoomBlack 2018

0225\_1813

zoomBlack\_2018

0122\_2241

zoomBlack\_2018

0201\_0402

zoomBlack\_2018

0208\_0933

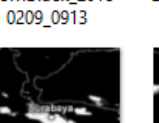

zoomBlack\_2018 0213\_0723

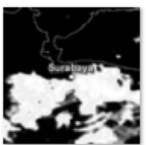

zoomBlack\_2018 zoomBlack\_2018 0215\_1003

J.

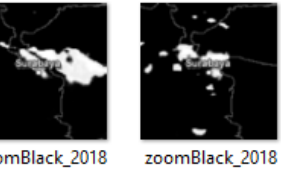

zoomBlack\_2018 0216\_1453

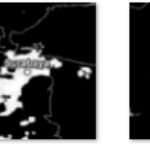

zoomBlack 2018 0225\_1743

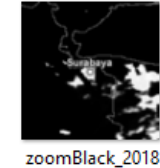

0124\_1241

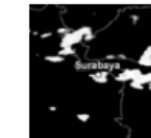

zoomBlack\_2018 0201\_0422

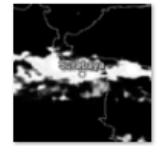

zoomBlack\_2018 0208\_0943

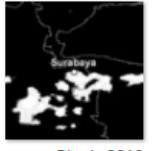

zoomBlack\_2018 0210\_1403

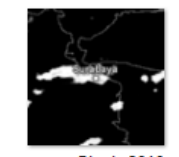

zoomBlack\_2018 0215\_0633

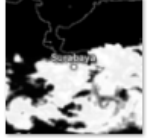

zoomBlack\_2018 0215\_1023

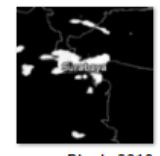

zoomBlack\_2018 0220\_1323

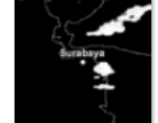

zoomBlack 2018 0226\_0403

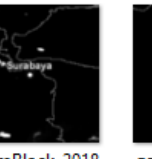

zoomBlack\_2018 zoomBlack\_2018 0124\_1321

0201\_0433

zoomBlack\_2018

0209\_0823

zoomBlack\_2018

0210\_1413

zoomBlack\_2018

0215\_0933

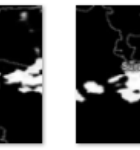

zoomBlack\_2018 zoomBlack\_2018 0202\_1232

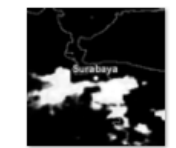

abay

0125\_0551

zoomBlack\_2018 0209\_0853

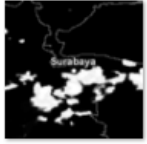

zoomBlack\_2018 0210\_1423

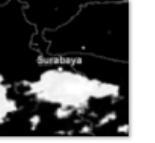

zoomBlack\_2018 0215\_0944

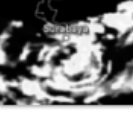

zoomBlack\_2018 0215\_1044

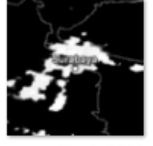

zoomBlack\_2018 0225\_1723

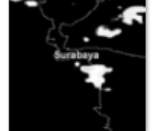

zoomBlack 2018 0226\_0423

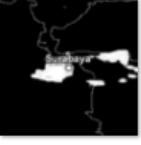

zoomBlack\_2018 0131\_0913

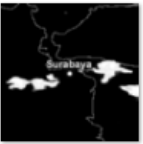

zoomBlack\_2018 0207\_1002

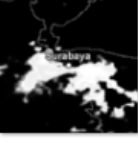

zoomBlack\_2018 0209\_0903

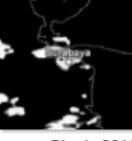

zoomBlack\_2018 0213\_0622

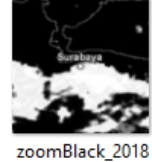

0215\_0953

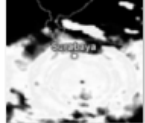

zoomBlack\_2018 0215\_1133

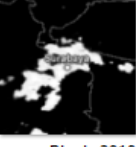

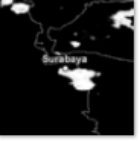

zoomBlack 2018 0226\_0433

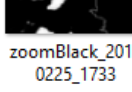

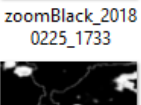

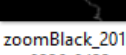

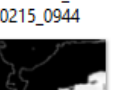

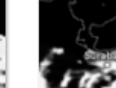

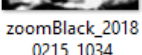

0215\_1034

zoomBlack\_2018

0220\_1333

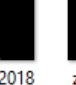

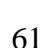

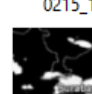

## Enclosure 9. Selected images for cluster analysis (cont'd)

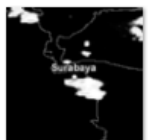

zoomBlack\_2018 0226\_0442

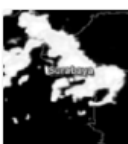

zoomBlack\_2018<br>0329\_1219

zoomBlack\_2018

0227\_1303

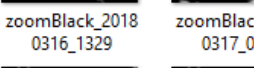

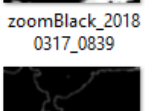

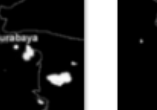

zoomBlack\_2018<br>0329\_1229

zoomBlack\_2018<br>0317\_0849

zoomBlack\_2018

0304\_0413

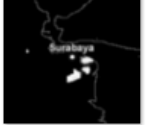

zoomBlack\_2018<br>0329\_1359

zoomBlack\_2018<br>0304\_0423

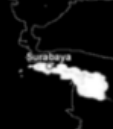

zoomBlack\_2018<br>0320\_1318

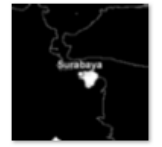

zoomBlack\_2018<br>0330\_0448

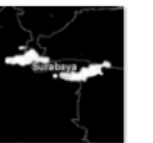

zoomBlack\_2018

0309\_1149

zoomBlack\_2018<br>0330\_0458

N

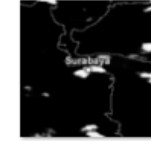

zoomBlack\_2018 0313\_0848

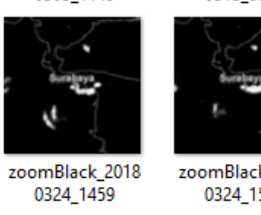

zoomBlack\_2018

0324\_1508

62

**Enclosure 10.** Result of HDDC for  $K = 2$  to 10

```
2 Cluster
HIGH DIMENSIONAL DATA CLUSTERING
MODEL: AKJBKQKDK
  Posterior probabilities of groups
     1 2
   0.453 0.547
     Intrinsic dimensions of the classes:
      1 2
  dim: 2 3
Class a1 a2 a3
 1 13434150 6231530 .
    2 23799683 10395782 9794068
      1 2
Bk: 1443 4385
BIC: -39636666 
3 Cluster
HIGH DIMENSIONAL DATA CLUSTERING
MODEL: AKJBKQKDK
  Posterior probabilities of groups
     1 2 3
   0.199 0.404 0.398
     Intrinsic dimensions of the classes:
      1 2 3
  dim: 1 3 3
Class a1 a2 a3
    1 22609884 . .
    2 21613930 13689825 9874091
    3 19223280 8414224 7061814
     1 2 3
Bk: 528 4428 2466
BIC: -39466383 
4 Cluster
HIGH DIMENSIONAL DATA CLUSTERING
MODEL: AKJBKQKDK
  Posterior probabilities of groups
      1 2 3 4
   0.0683 0.273 0.335 0.323
     Intrinsic dimensions of the classes:
      1 2 3 4
  dim: 1 4 4 6
Class a1 a2 a3 a4 a5 a6
    1 84370750 . . . . .
    2 23440149 11558599 7854835 6744402 . .
    3 14305450 9640678 5580017 5260105 . .
    4 16856223 12387891 10322929 7202967 6681015 5901534
      1 2 3 4
Bk: 3033 793 2463 3064
BIC: -39932456 
5 Cluster
HIGH DIMENSIONAL DATA CLUSTERING
MODEL: AKJBKQKDK
  Posterior probabilities of groups
     1 2 3 4 5
   0.292 0.205 0.143 0.28 0.0807
     Intrinsic dimensions of the classes:
      1 2 3 4 5
  dim: 3 2 2 3 12
Class a1 a2 a3 a4 a5 a6 a7 a8
    1 30462564 13082696 11176745 . . . . .
    2 17413446 6197114 . . . . . .
    3 38775435 15658996 . . . . . .
    4 20578707 9088262 7280975 . . . . .
```
**Enclosure 10.** Result of HDDC for  $K = 2$  to 10 (cont'd)

```
 5 25373148 24266273 13315993 11456497 9687602 6614858 5064277 4781268
Class a9 a10 a11 a12
 1 . . . .
 2 . . . .
 3 . . . .
 4 . . . .
 5 3924876 3201302 2611896 2463049
     1 2 3 4 5
Bk: 3948 521 2466 2362 1e-08
BIC: -34350589 
Information: b < 10e-6
6 Cluster
HIGH DIMENSIONAL DATA CLUSTERING
MODEL: AKJBKQKDK
 Posterior probabilities of groups
    1 2 3 4 5 6
   0.13 0.416 0.267 0.106 0.0559 0.0248
   Intrinsic dimensions of the classes:
     1 2 3 4 5 6
  dim: 1 6 3 4 8 2
Class a1 a2 a3 a4 a5 a6 a7 a8
  1 50750690 . . . . . . .
  2 8302861 5866061 5042080 4015506 3121975 2701138<br>3 22839573 12415134 10301784<br>4 26093769 24725207 12922099 10411006
   3 22839573 12415134 10301784 . . . . .
   4 26093769 24725207 12922298 10411906 . . . .
   5 36345689 19737285 12845920 11279218 9975880 8028252 7690498 5110341
 6 49913106 42972163 . . . . . .
 1 2 3 4 5 6
Bk: 4352 1065 3418 1987 1e-08 1480
BIC: -36619357 
Information: b < 10e-6
7 Cluster
HIGH DIMENSIONAL DATA CLUSTERING
MODEL: AKJBKQKDK
  Posterior probabilities of groups
     1 2 3 4 5 6 7
   0.112 0.0435 0.242 0.199 0.0745 0.13 0.199
     Intrinsic dimensions of the classes:
     1 2 3 4 5 6 7
  dim: 17 3 3 4 11 2 3
Class a1 a2 a3 a4 a5 a6 a7 a8
 1 16809441 12559051 11680382 8260305 7812441 7209705 5551318 5187663
 2 62938643 30668812 15794837 . . . . .
 3 17925954 11773871 8774191 . . . . .
   4 21609450 14980101 12817927 8275121 . . . .
   5 36651954 24018474 22732333 16125981 12100587 11168832 9682366 7789437
   6 39412201 18048630 . . . . . .
   7 13448000 5960719 4009901 . . . . .
Class a9 a10 a11 a12 a13 a14 a15 a16 a17
  1 4218283 4060392 3540960 3413633 3038300 2661918 2087905 1794286 1766535
 2 . . . . . . . . .
 3 . . . . . . . . .
 4 . . . . . . . . .
   5 6697302 6111558 5692719 . . . . . .
 6 . . . . . . . . .
 7 . . . . . . . . .
 1 2 3 4 5 6 7
Bk: 1e-08 766 2000 3015 1e-08 3116 388
BIC: -27589760 
Information: b < 10e-6
```
**Enclosure 10.** Result of HDDC for  $K = 2$  to 10 (cont'd)

```
8 Cluster
HIGH DIMENSIONAL DATA CLUSTERING
MODEL: AKJBKQKDK
  Posterior probabilities of groups
     1 2 3 4 5 6 7 8
   0.224 0.0373 0.224 0.0932 0.0932 0.211 0.0807 0.0373
    Intrinsic dimensions of the classes:
     1 2 3 4 5 6 7 8
  dim: 5 2 5 14 14 5 4 2
Class a1 a2 a3 a4 a5 a6 a7 a8
   1 15686151 11772520 10979803 6456708 5299372 . . .
   2 60299723 25870419 . . . . . .
   3 9722796 5714025 4664890 3806705 2589490 . . .
    4 30155196 16967517 14912304 13267192 11126319 9737353 8982053 8549735
   5 29568068 20948013 14307363 12811022 11110191 9068779 7520557 5628422
   6 24158347 13940083 8905481 8454097 6548175 . . .
   7 33157854 21260016 14230881 11474569 . . . .
   8 80814360 22290591 . . . . . .
Class a9 a10 a11 a12 a13 a14
 1 . . . . . .
 2 . . . . . .
 3 . . . . . .
 4 7420185 6323352 5478425 4873873 3923585 3243008
   5 5164454 4454518 4197295 3506745 3305305 2791641
 6 . . . . . .
 7 . . . . . .
 8 . . . . . .
 1 2 3 4 5 6 7 8
Bk: 2150 1151 401 1e-08 1e-08 2092 1743 596
BIC: -27960586 
Information: b < 10e-6
9 Cluster
HIGH DIMENSIONAL DATA CLUSTERING
MODEL: AKJBKQKDK
  Posterior probabilities of groups
     1 2 3 4 5 6 7 8 9
   0.0621 0.087 0.193 0.149 0.149 0.0807 0.155 0.0683 0.0559
    Intrinsic dimensions of the classes:
     1 2 3 4 5 6 7 8 9
  dim: 9 1 4 6 5 12 4 3 8
Class a1 a2 a3 a4 a5 a6 a7 a8
 1 20163560 16576022 14181839 11288327 9438233 8053944 7118962 6183126
   2 63961007 . . . . . . .
  \overline{3} 14360058 7292060 5327030 4659397
 4 18199343 14616402 8954940 6530158 5502916 4436560 . .
 5 21841258 16063134 11184080 9816494 7654057 . . .
 6 24229371 18443839 12243058 9910733 7368539 6355837 5809734 5213549
   7 22058770 15405906 11123362 8635775 . . . .
   8 38419394 19020257 15258158 . . . . .
   9 36989665 20439508 18914324 16065675 11975970 10376616 9540917 8544020
Class a9 a10 a11 a12
   1 4486179 . . .
 2 . . . .
 3 . . . .
 4 . . . .
 5 . . . .
    6 4346815 3471025 2790030 1444817
 7 . . . .
 8 . . . .
 9 . . . .
 1 2 3 4 5 6 7 8 9
Bk: 1e-08 4028 355 1078 2273 1e-08 2365 1290 1e-08
BIC: -27398505 
Information: b < 10e-6
```
**Enclosure 10.** Result of HDDC for  $K = 2$  to 10 (cont'd)

```
10 Cluster
HIGH DIMENSIONAL DATA CLUSTERING
MODEL: AKJBKQKDK
 Posterior probabilities of groups
     1 2 3 4 5 6 7 8 9 10
   0.0994 0.0559 0.087 0.0745 0.0683 0.199 0.087 0.0435 0.124 0.161
    Intrinsic dimensions of the classes:
     1 2 3 4 5 6 7 8 9 10
  dim: 1 8 13 2 6 2 13 6 2 3
Class a1 a2 a3 a4 a5 a6 a7 a8
 1 40869266 . . . . . . .
 2 14910322 12504079 9773614 7698456 5921972 4505648 4253933 3567383
 3 27967427 20747315 15374835 11604701 9834446 9238314 7190629 6759226
   4 43659226 16910200 . . . . . .
  5 34270706 24351845 20395215 15009952 11880413 10287985 . .
 6 9289980 4667513 . . . . . .
 7 23321935 18742729 12936128 9440552 8514701 7382178 6042093 5656567
 8 35799583 34437851 25495006 18272976 16048319 13590211 . .
  9 33376742 14925246 . . . . . .
  10 19600942 10053818 9805429 . . . . .
Class a9 a10 a11 a12 a13
 1 . . . . .
 2 . . . . .
 3 6164259 5952322 4985708 3876302 3339843
 4 . . . . .
 5 . . . . .
 6 . . . . .
 7 5162021 3934019 3778506 3185260 2784079
 8 . . . . .
 9 . . . . .
 10 . . . . .
 1 2 3 4 5 6 7 8 9 10
Bk: 4360 1e-08 1e-08 1579 942 418 1e-08 1e-08 3161 2006
BIC: -22296092 
Information: b < 10e-6
```
# **Enclosure 11.** Result of PCA analysis in R

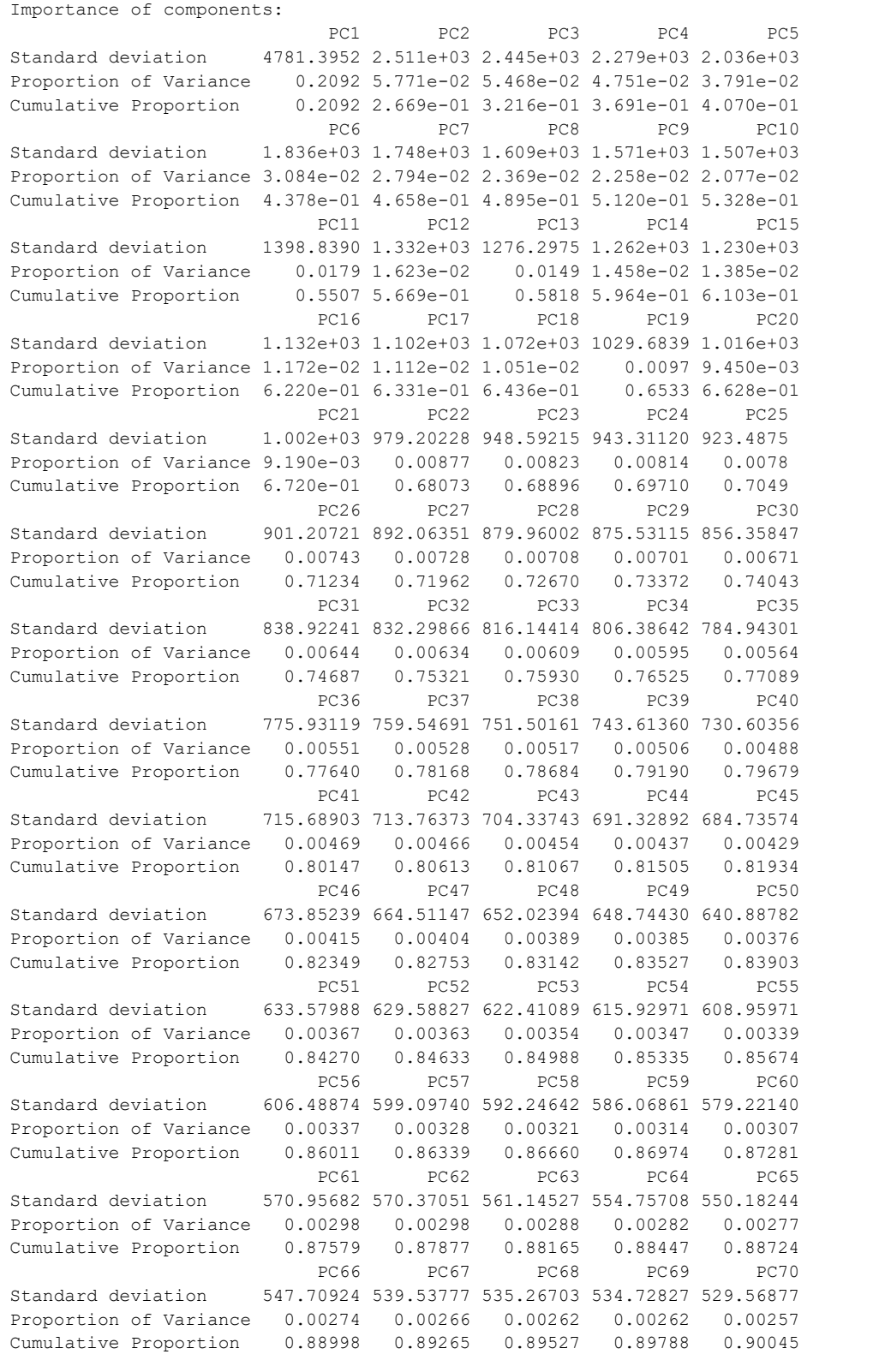

# **Enclosure 11.** Result of PCA analysis in R (cont'd)

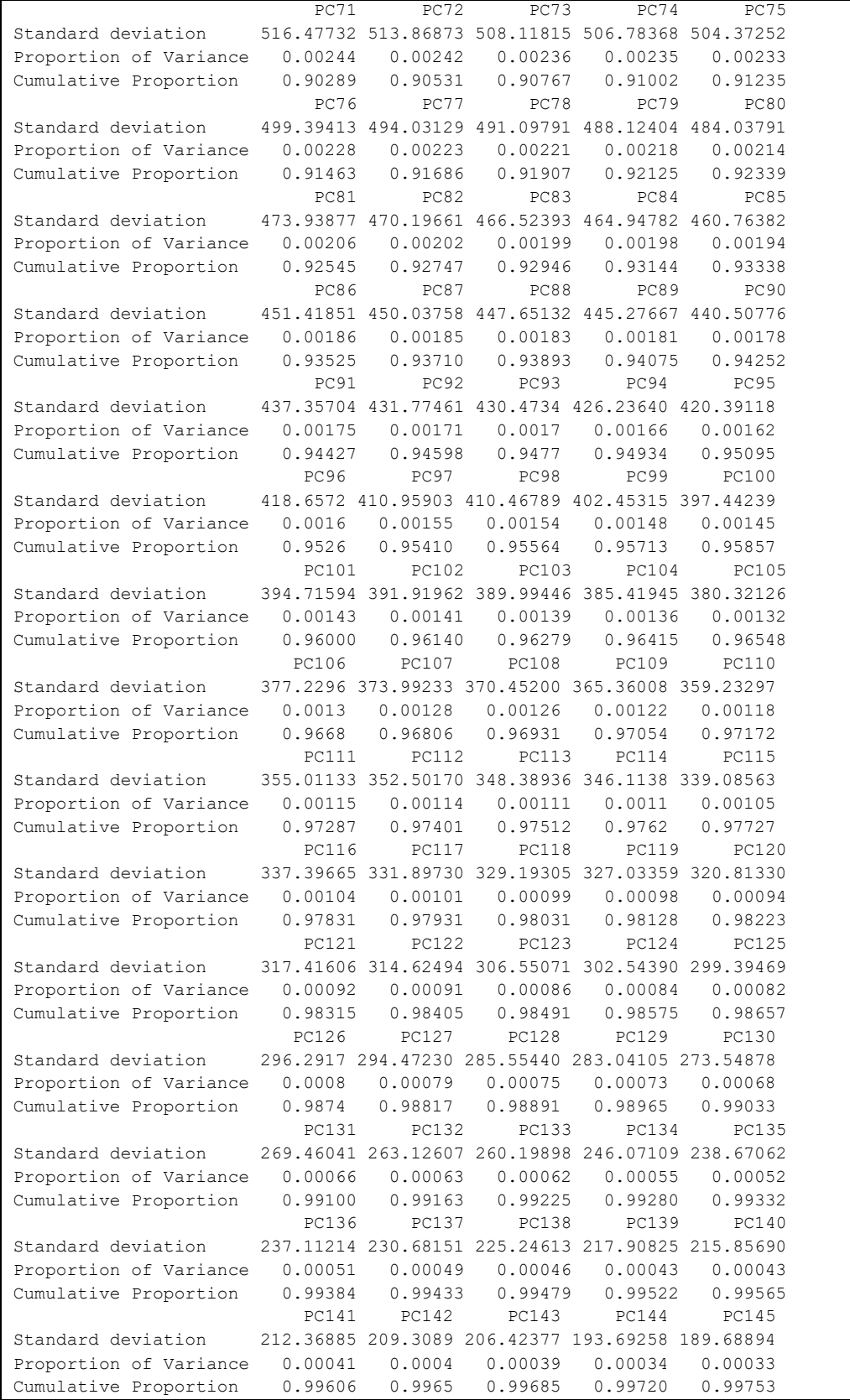

**Enclosure 11.** Result of PCA analysis in R (cont'd)

|                        | PC146        | PC147             | PC148    | <b>PC149</b>                                     | <b>PC150</b>                       |  |
|------------------------|--------------|-------------------|----------|--------------------------------------------------|------------------------------------|--|
| Standard deviation     |              |                   |          | 182.2520 179.05878 173.92591 169.34523 163.99489 |                                    |  |
| Proportion of Variance | 0.0003       | 0.00029           | 0.00028  | 0.00026                                          | 0.00025                            |  |
| Cumulative Proportion  | 0.9978       | 0.99812           | 0.99840  | 0.99866                                          | 0.99891                            |  |
|                        | <b>PC151</b> | PC152             | PC153    | PC154                                            | PC155                              |  |
| Standard deviation     |              |                   |          | 155.63490 146.4362 135.85436 129.75332 112.40443 |                                    |  |
| Proportion of Variance | 0.00022      | 0.0002            | 0.00017  | 0.00015                                          | 0.00012                            |  |
| Cumulative Proportion  | 0.99913      | 0.9993            | 0.99950  | 0.99965                                          | 0.99977                            |  |
|                        | PC156        | PC157             | PC158    | PC159                                            | PC160<br>PC161                     |  |
| Standard deviation     |              | 101.9180 84.25538 | 78.44677 |                                                  | 44.37400 0.2908 1.081e-11          |  |
| Proportion of Variance | 0.0001       | 0.00006           | 0.00006  |                                                  | $0.00002$ 0.0000 0.000e+00         |  |
| Cumulative Proportion  | 0.9999       | 0.99993           |          |                                                  | $0.99998$ 1.00000 1.0000 1.000e+00 |  |
|                        |              |                   |          |                                                  |                                    |  |

*(this page is intentionally left blank)*

## **BIOGRAPHY**

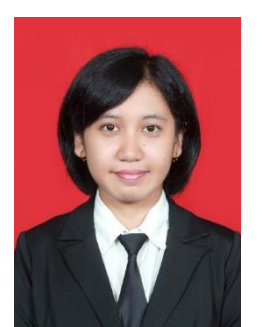

Kiki Ferawati, born in Gresik, June 21<sup>st</sup> 1993. Kiki completed her bachelor degree at 2015 in ITS. In 2016, she enrolled in master program of Statistics in ITS. In her third semester, she participated as an exchange student in Department of Earth and Environmental Science in Kumamoto University for 6 months, starting from October

2017 to March 2018 to study more about meteorological aspects in order to get a better understanding of her thesis project. Kiki has been focused and involved on climate-related project since her bachelor degree. Kiki is also interested in computational statistics, statistical programming, and field related to data mining.

[kiki.ferawati@gmail.com](mailto:kiki.ferawati@gmail.com)